# CS 110 [Computer Architecture](https://robotics.shanghaitech.edu.cn/courses/ca/20s/)  Lecture 12: *Single-Cycle CPU Control*

Instructors: **Sören Schwertfeger & Chundong Wang**

https://robotics.shanghaitech.edu.cn/courses/ca/20s/

**School of Information Science and Technology SIST**

**ShanghaiTech University**

Slides based on UC Berkle

#### One-Instruction-Per-Cycle RISC-V Machine

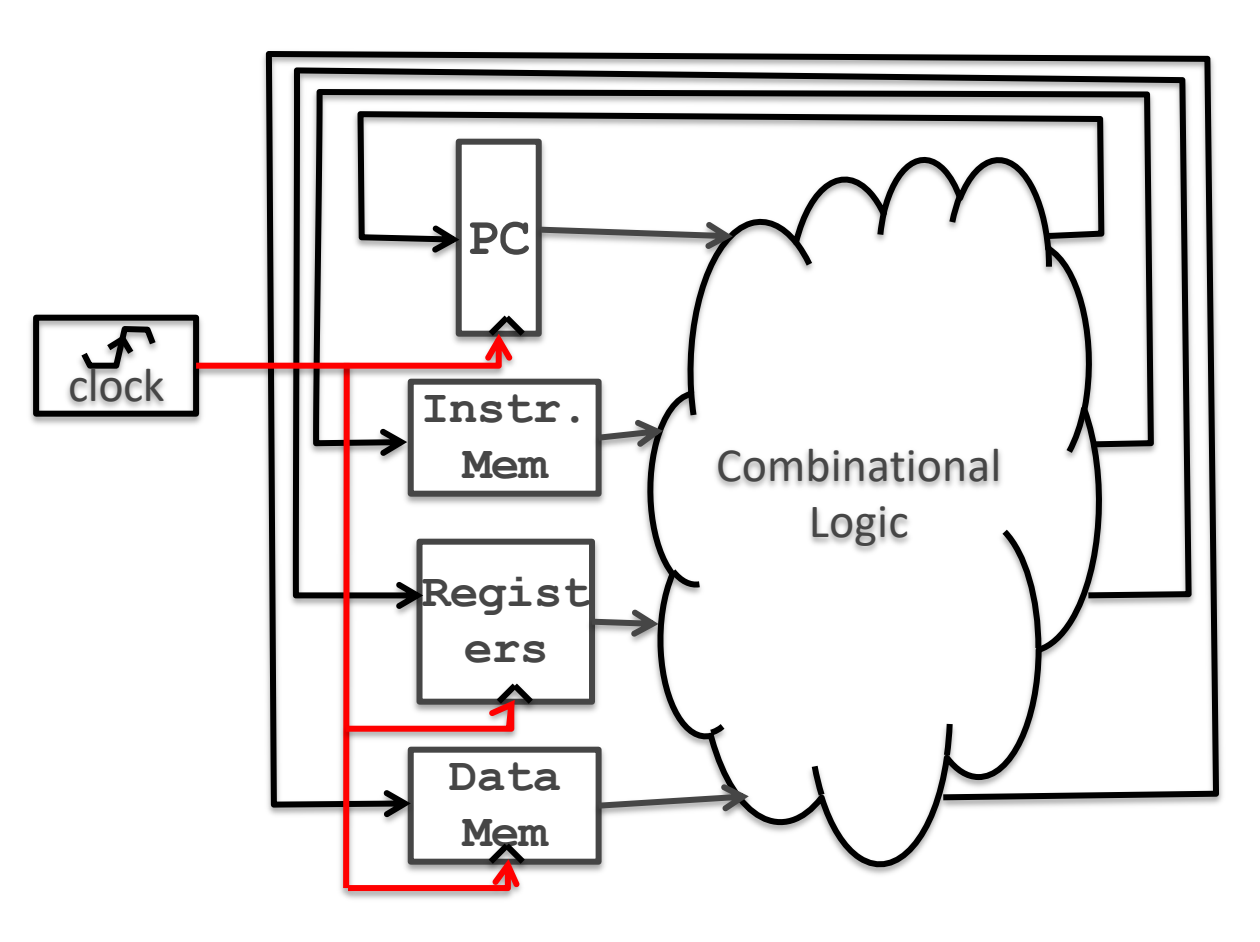

- One clock tick => one instruction
	- Current state outputs => inputs to combinational logic => outputs settle at the values of state before next clock edge
- Rising clock edge:
	- all state elements are updated with combinational logic outputs
	- execution moves to next clock cycle

### Stages of Execution on Datapath

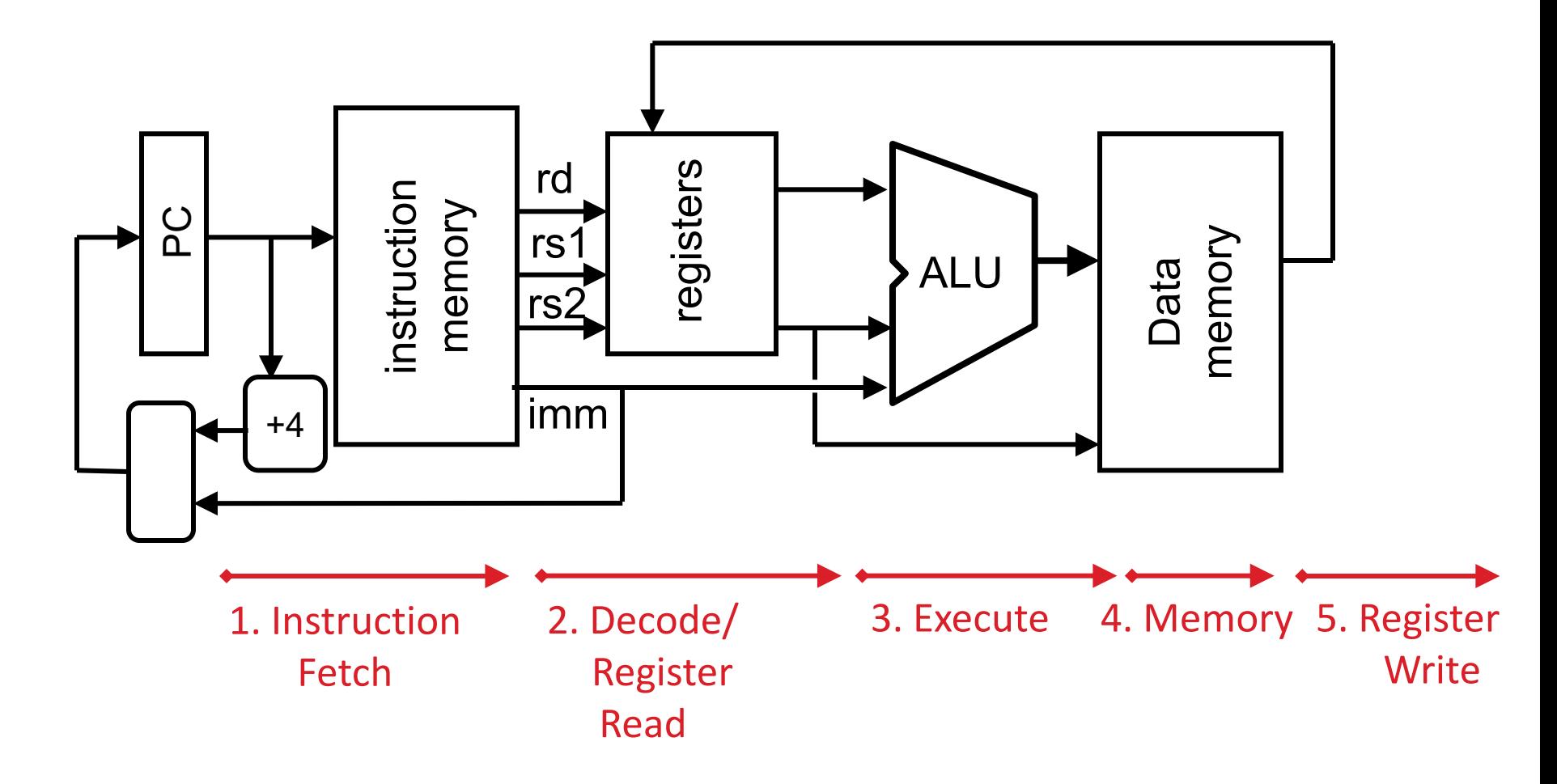

# Datapath Components: Combinational

• Combinational Elements

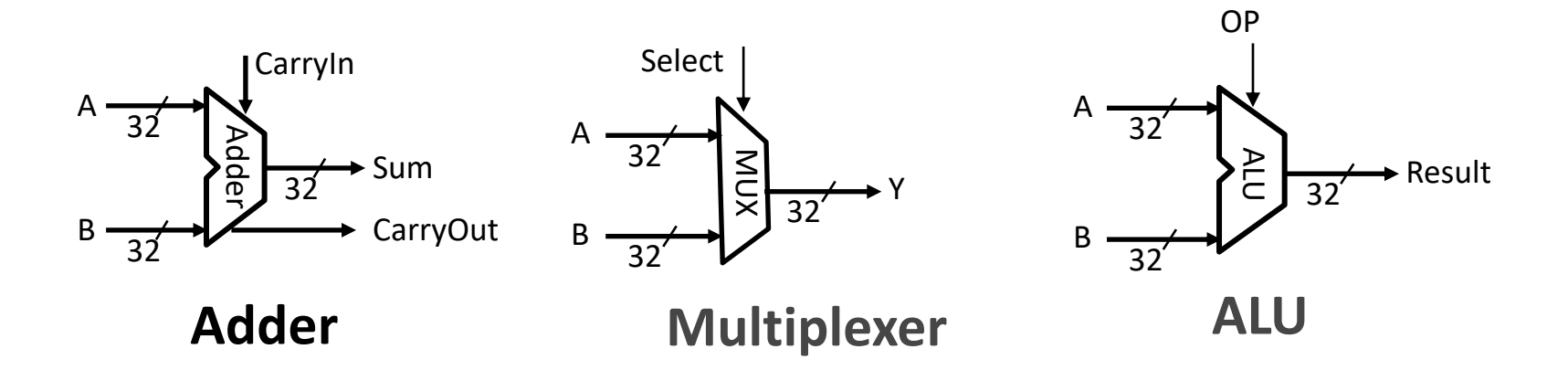

- Storage Elements + Clocking Methodology
	- Registers
	- Register File (General Purpose Registers x0-x31)

#### Datapath so far: R & I -Type Instructions load and store Instructions

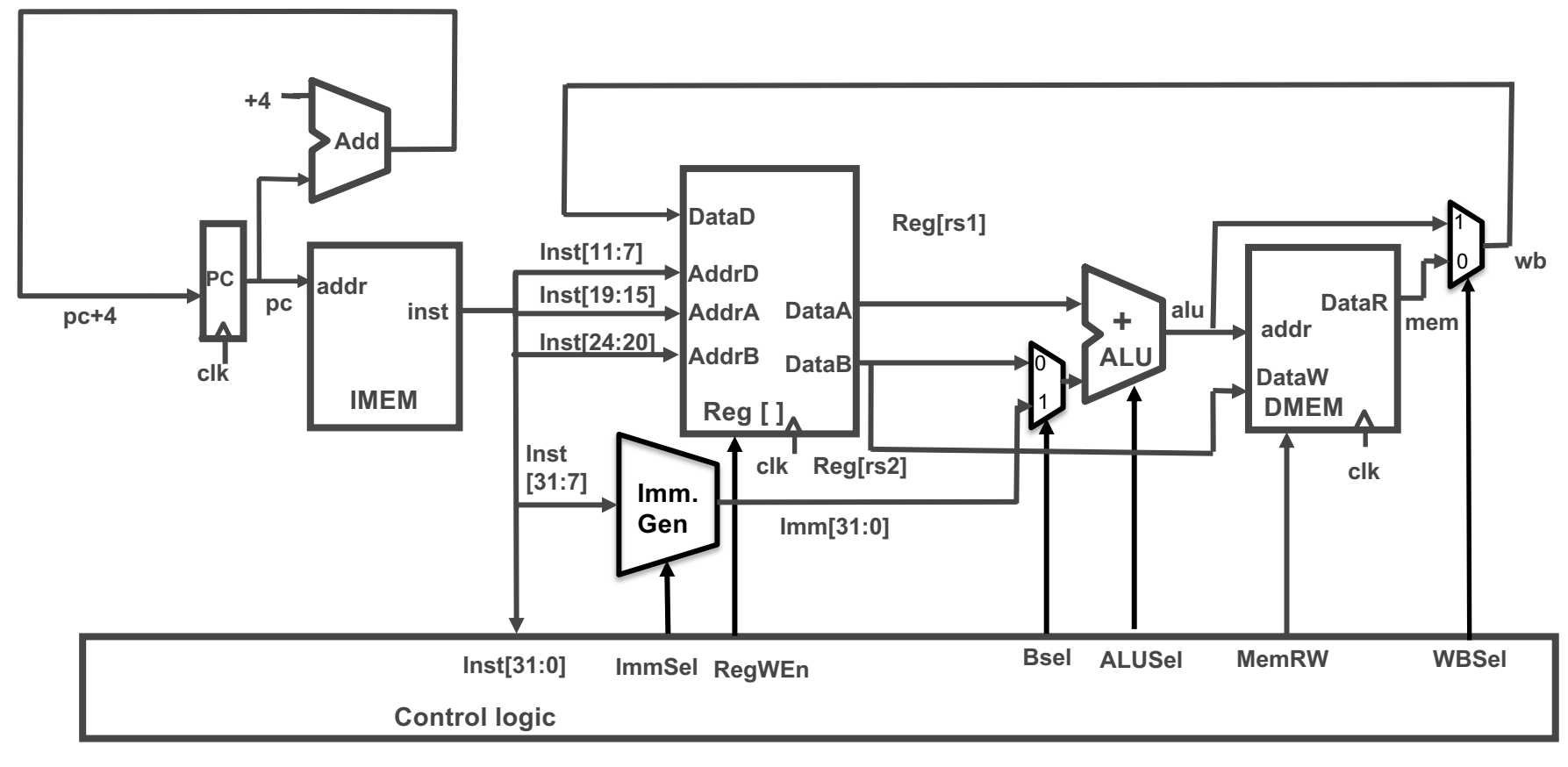

# Branches

• Different change to the state:

$$
- PC = \begin{cases} PC + 4, & \text{branch not taken} \\ PC + \text{immediate, branch taken} \end{cases}
$$

- Six branch instructions: BEQ, BNE, BLT, BGE, BLTU, BGEU
- Need to compute  $PC + i$ mmediate and to compare values of rs1 and rs2

– But have only one ALU – need more hardware

## Adding Branches

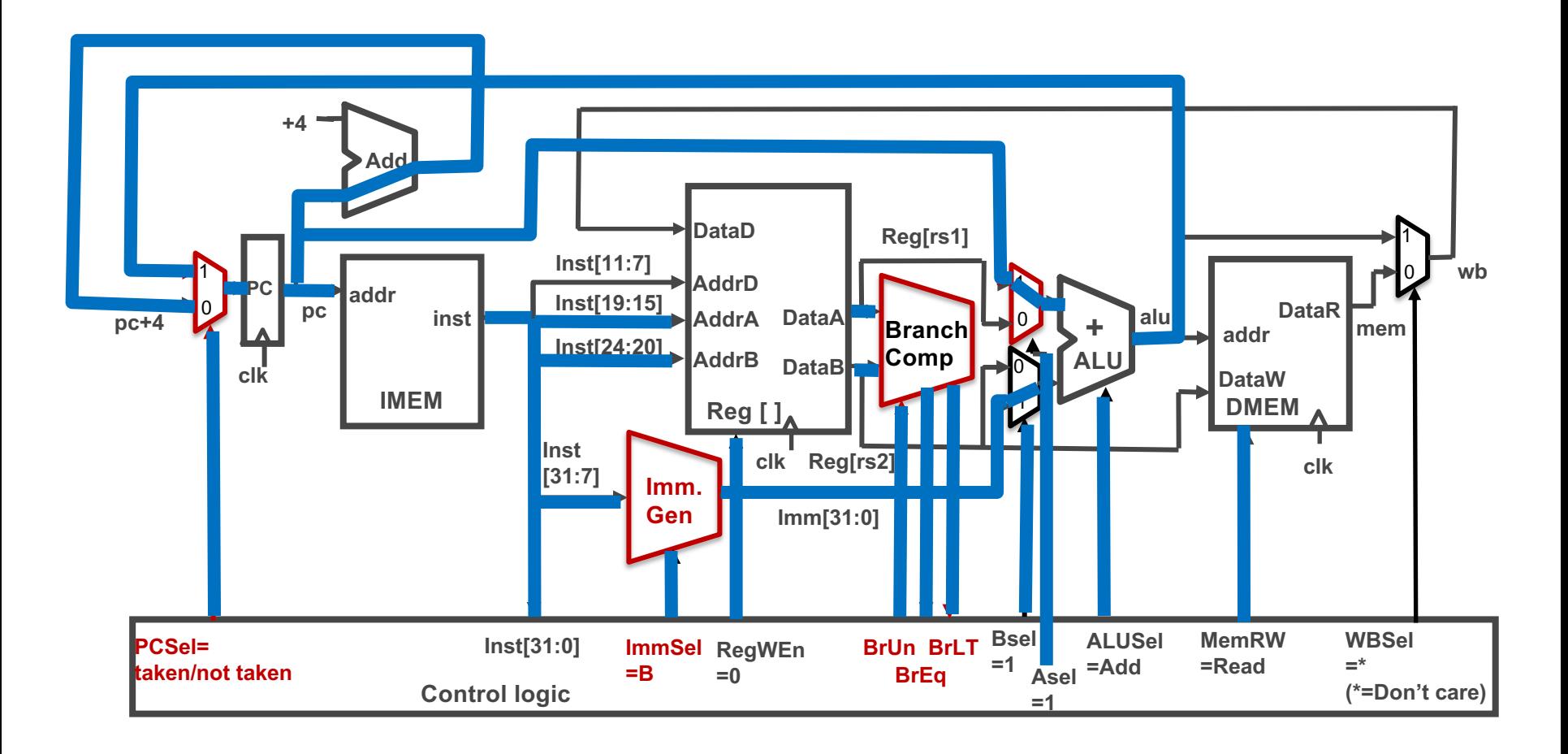

#### Branch Comparator

• BrEq = 1, if  $A=B$ 

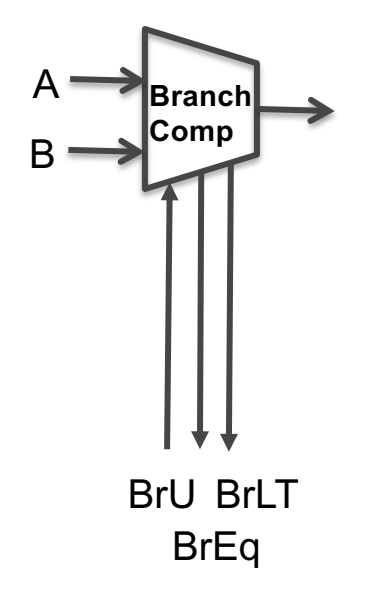

- BrLT = 1, if  $A < B$
- BrUn =1 selects unsigned comparison for BrLT, 0=signed

• BGE branch: A 
$$
>=
$$
 B, if  $\overline{A$ 

 $A < B = !(A < B)$ 

# Let's Add JALR (I-Format)

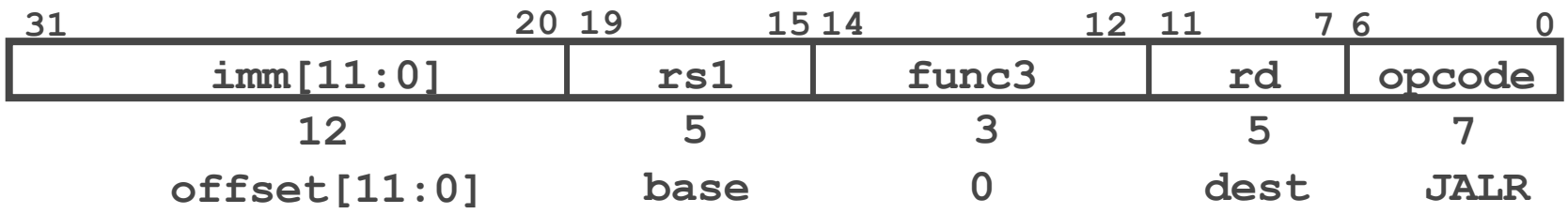

- JALR rd, rs, immediate
- Two changes to the state
	- Writes PC+4 to rd (return address)
	- Sets PC = rs + immediate
	- Uses same immediates as arithmetic and loads
		- *no* multiplication by 2 bytes
		- LSB is ignored

## Datapath So Far, with Branches

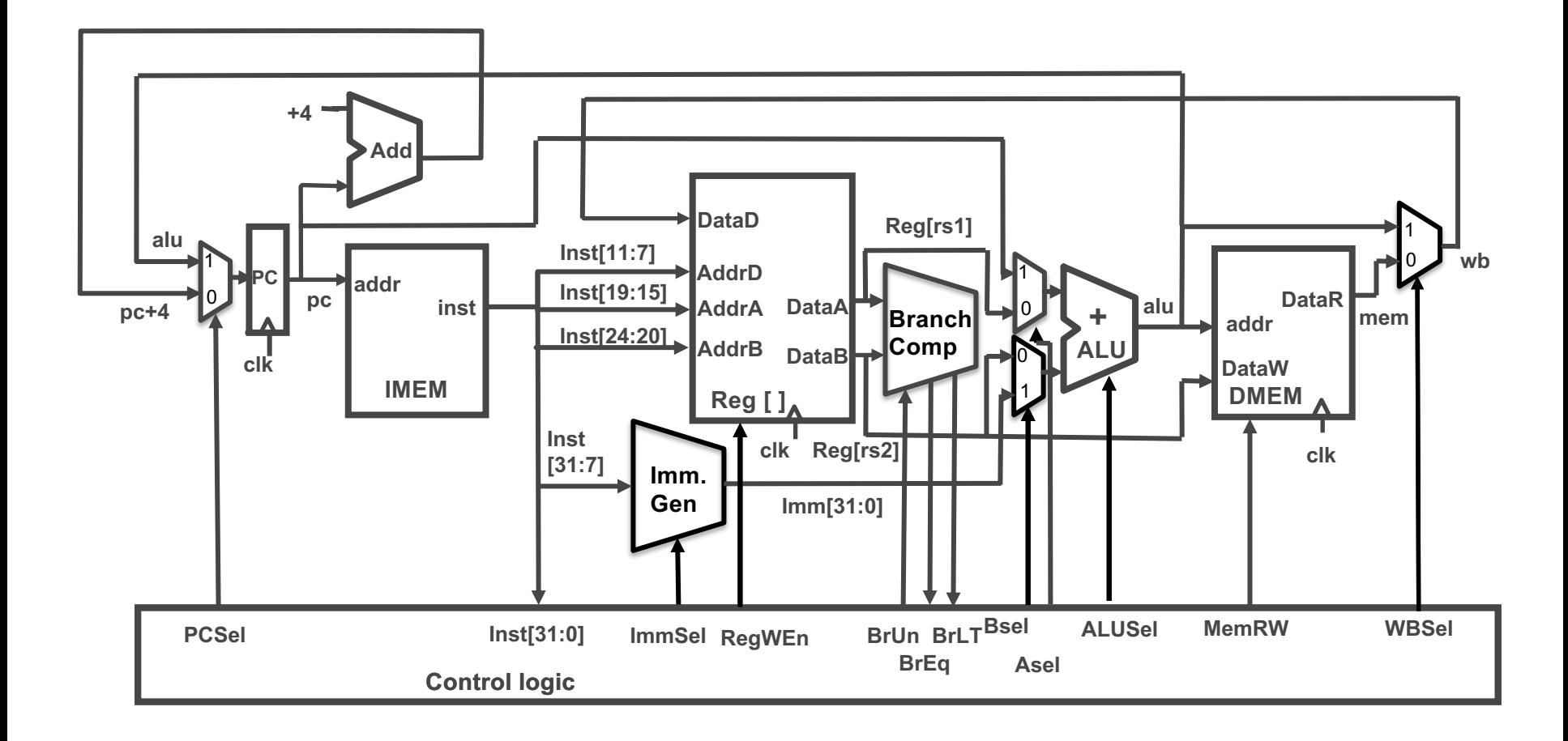

## Adding JALR

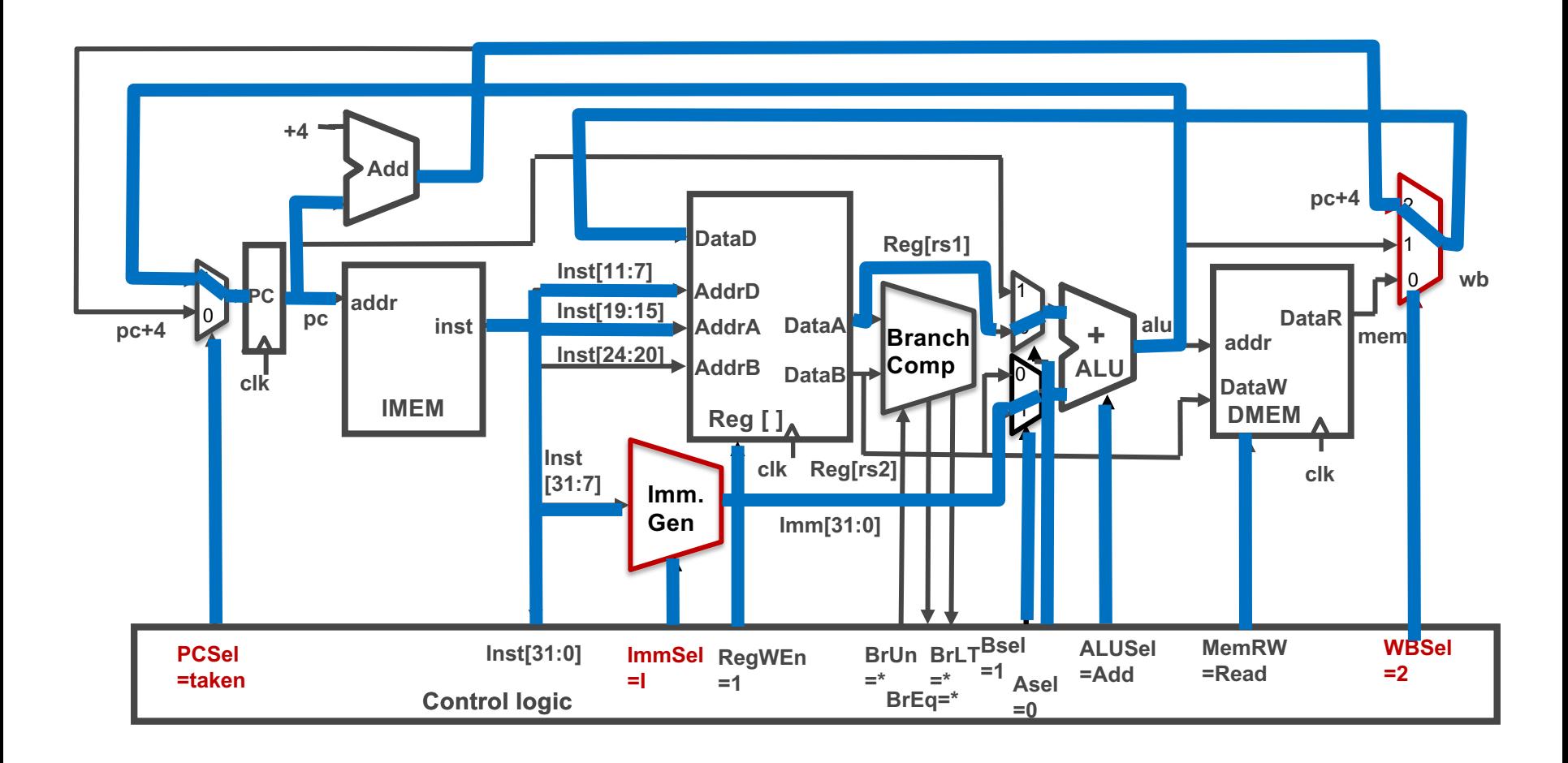

# Adding JAL

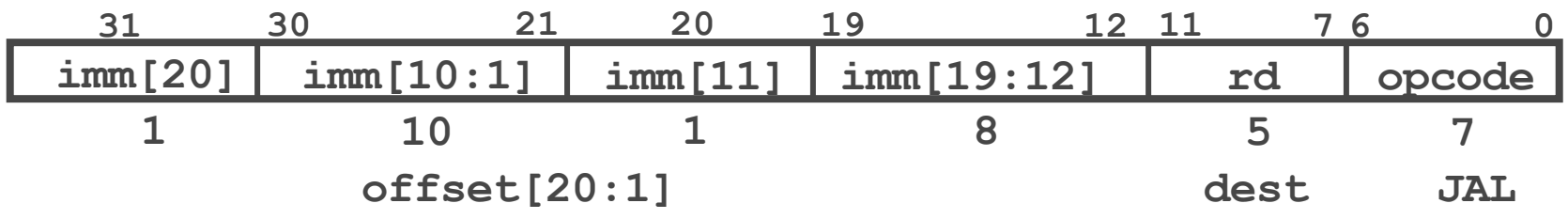

- JAL saves PC+4 in register rd (the return address)
- Set PC = PC + offset (PC-relative jump)
- Target somewhere within  $\pm 2^{19}$  locations, 2 bytes apart  $\pm$  2<sup>18</sup> 32-bit instructions
- Immediate encoding optimized similarly to branch instruction to reduce hardware cost

#### Datapath with JALR

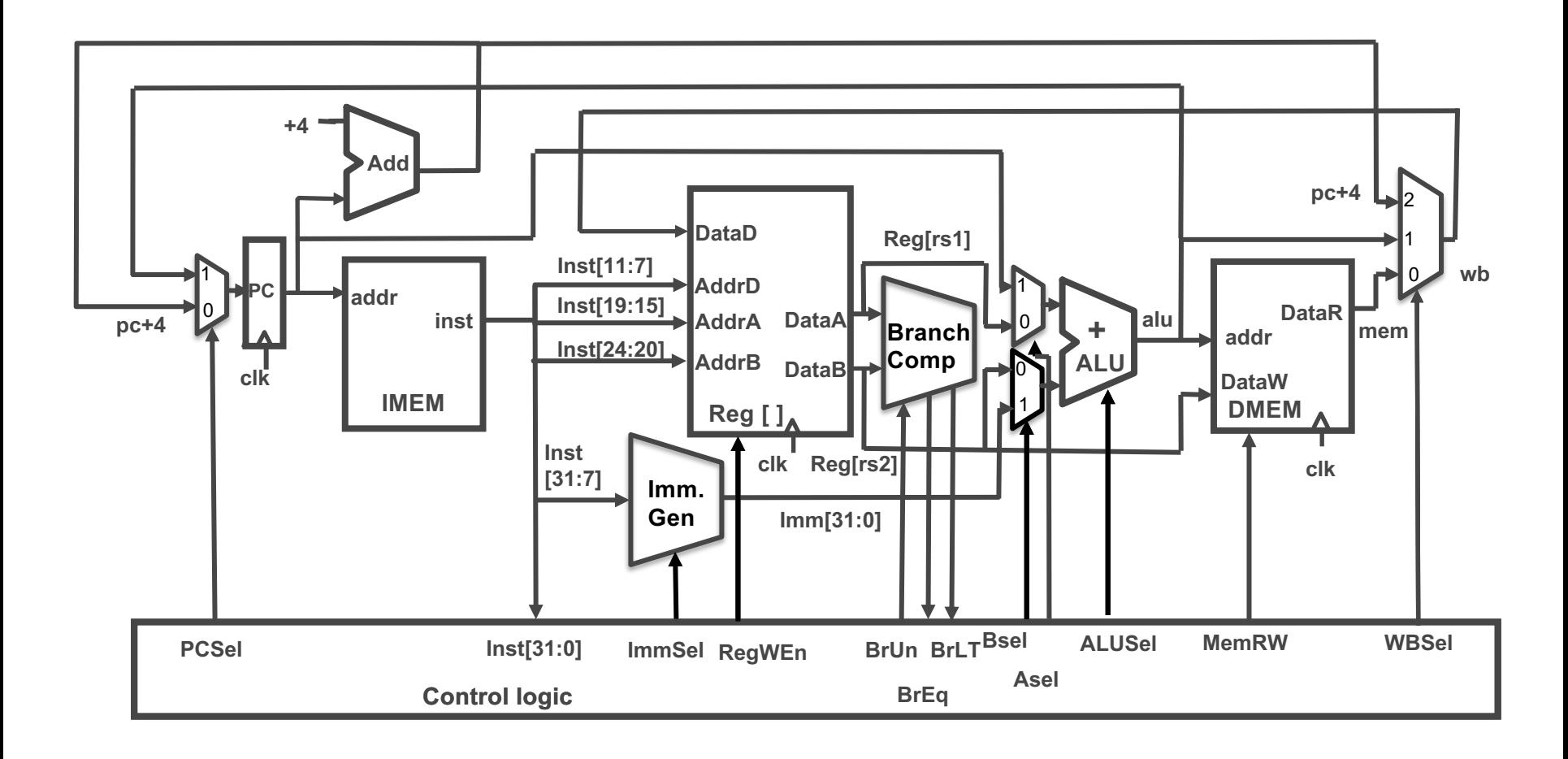

# Adding JAL

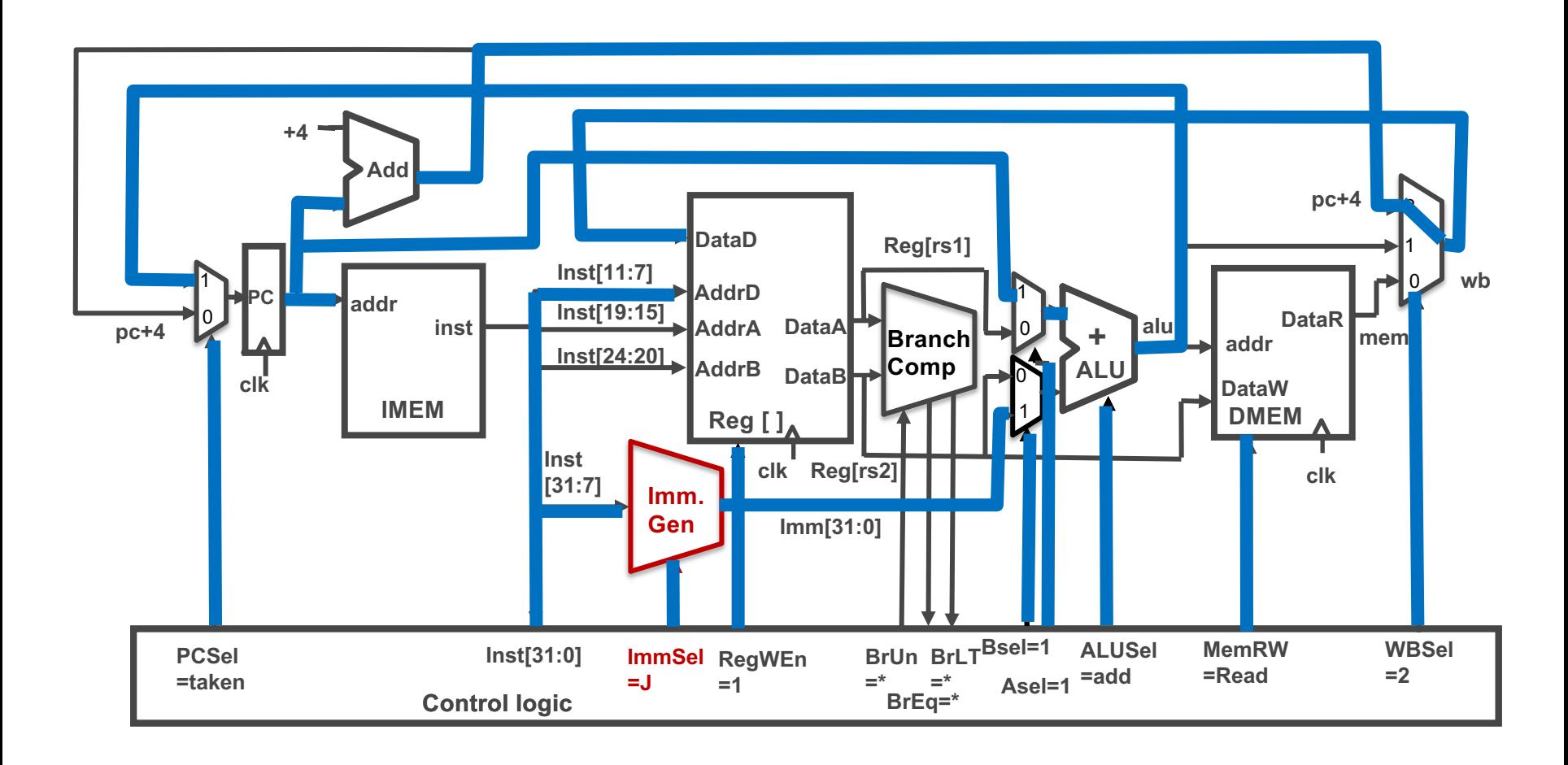

### U-Format for "Upper Immediate" **Instructions**

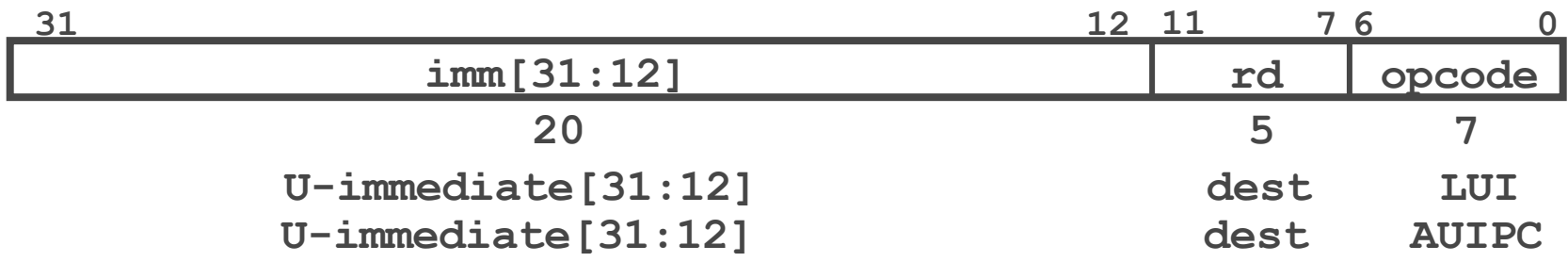

- Has 20-bit immediate in upper 20 bits of 32-bit instruction word
- One destination register, rd
- Used for two instructions
	- LUI Load Upper Immediate
	- AUIPC Add Upper Immediate to PC

## Implementing LUI

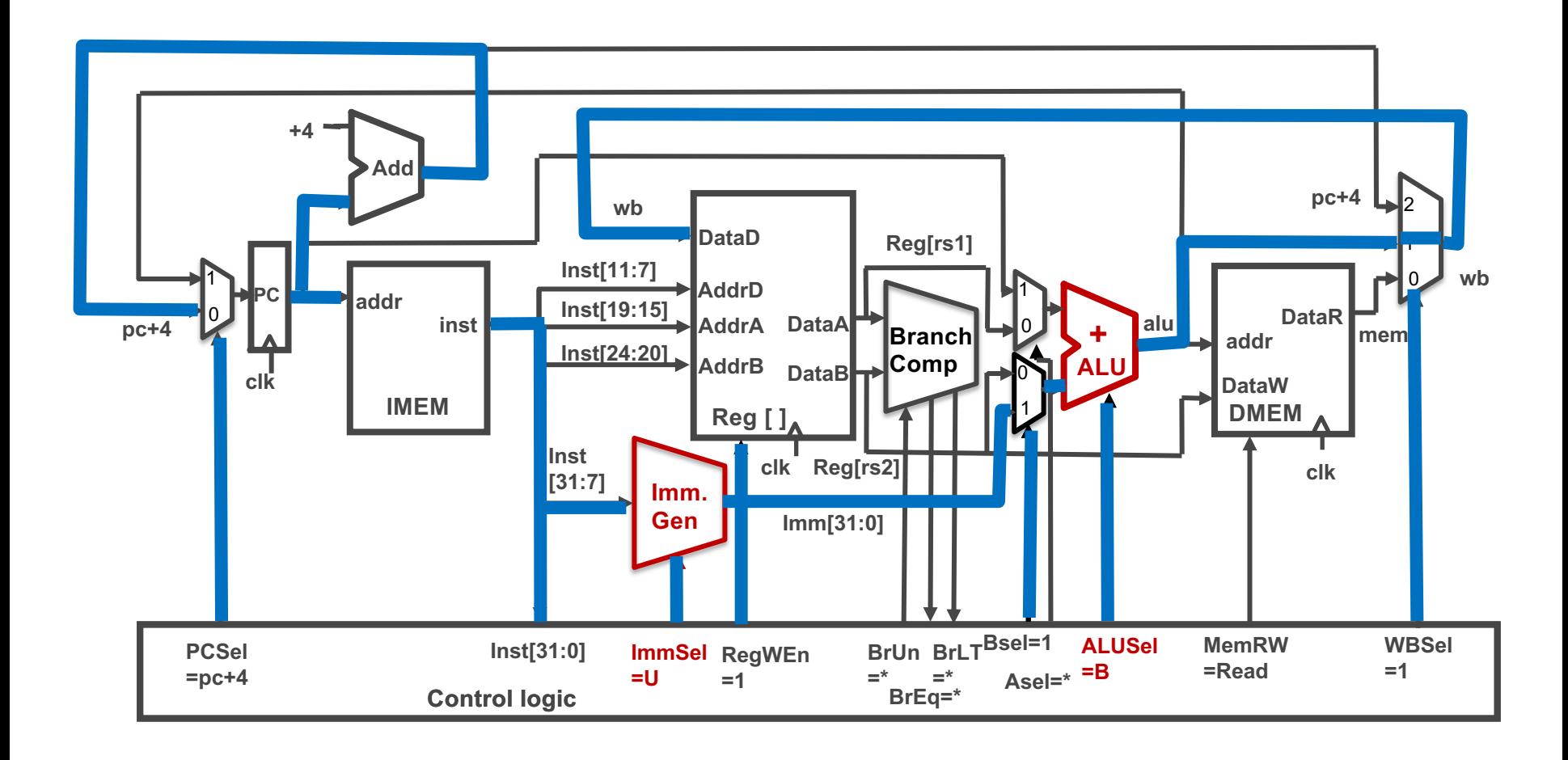

## Implementing AUIPC

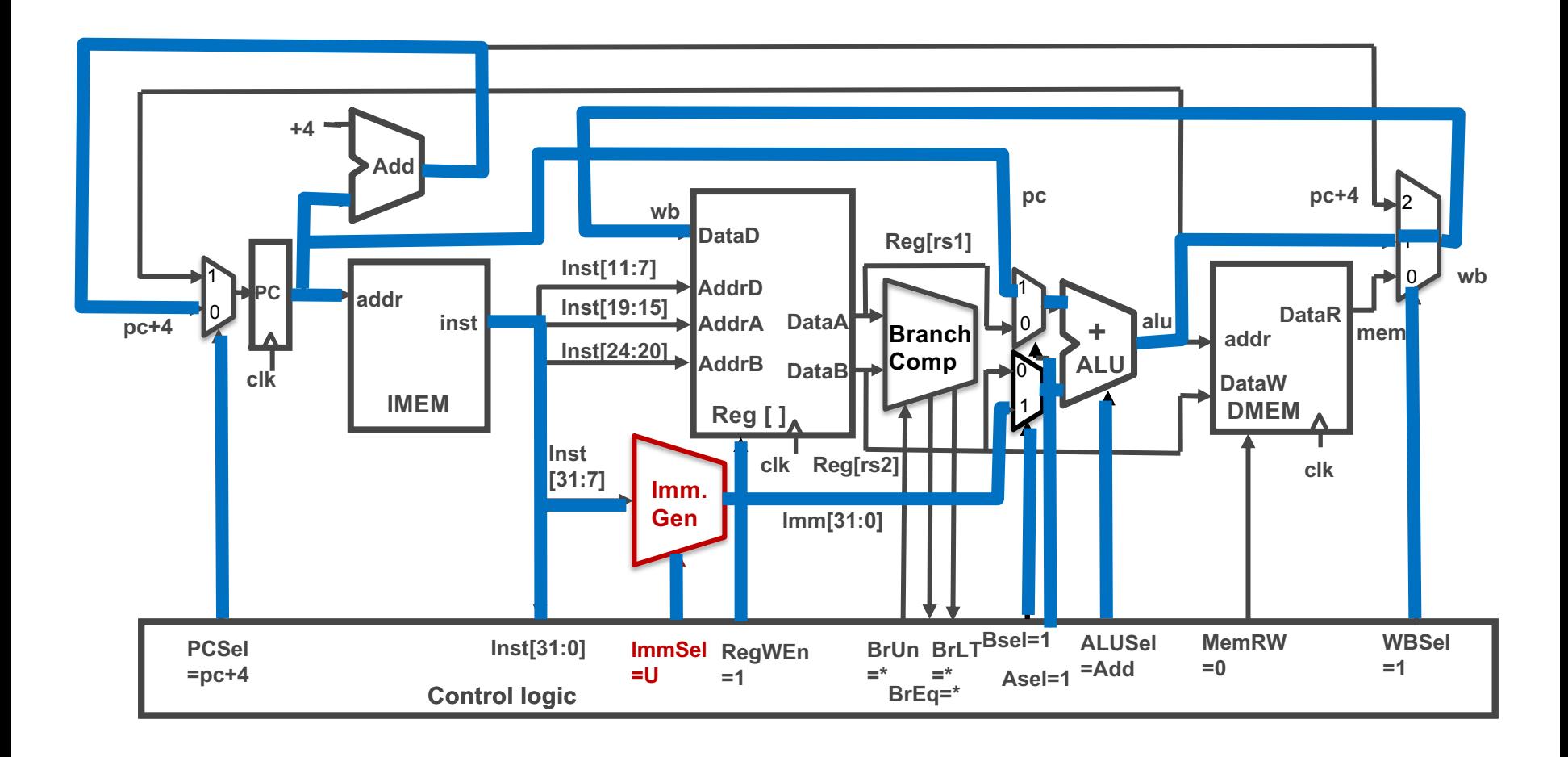

### Recap: Complete RV32I ISA

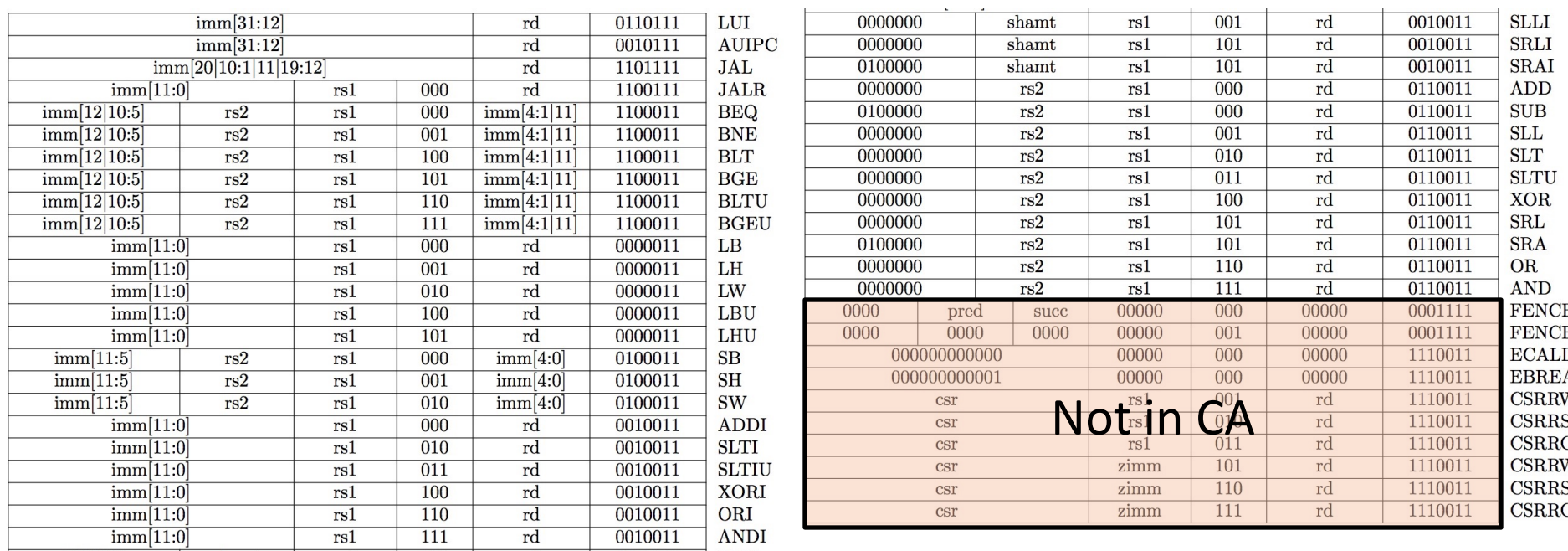

- RV32I has 37 instructions
- 37 instructions are enough to run any C program

## Complete RV32I Datapath!

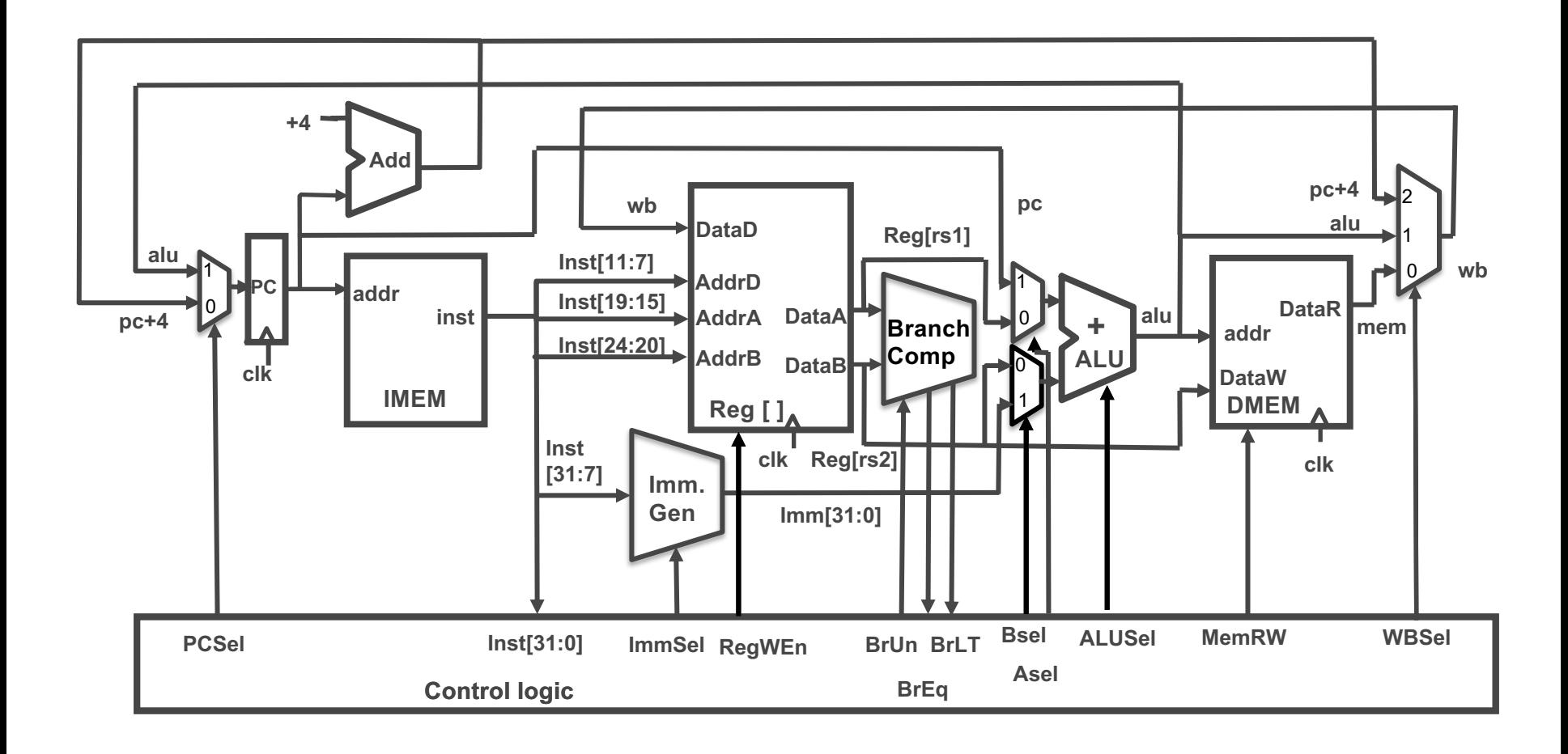

# Control

- Set the signals for the datapath
- Based on the instruction to be executed

## Our Single-Core Computer (without FPU, SIMD)

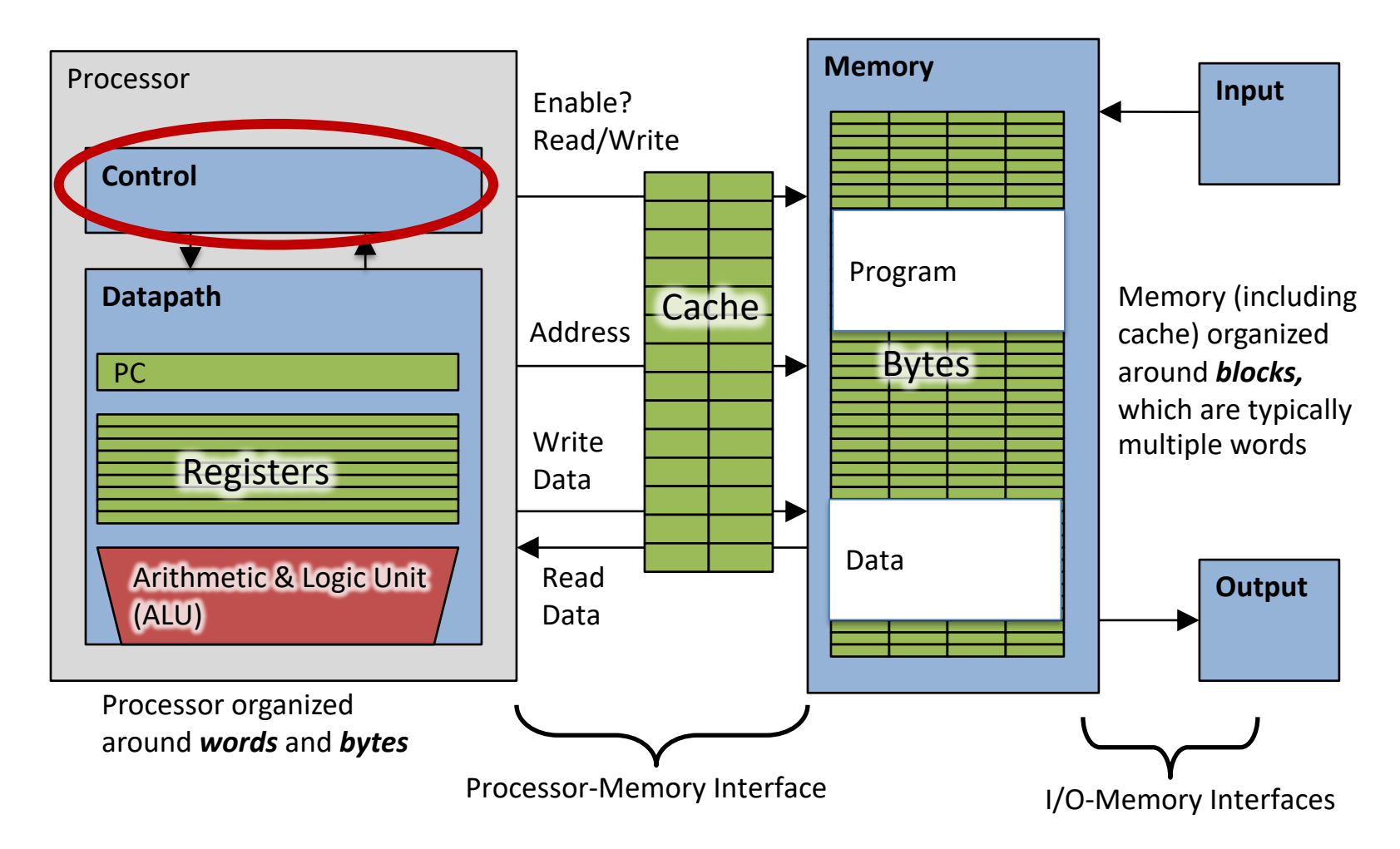

#### Example: add

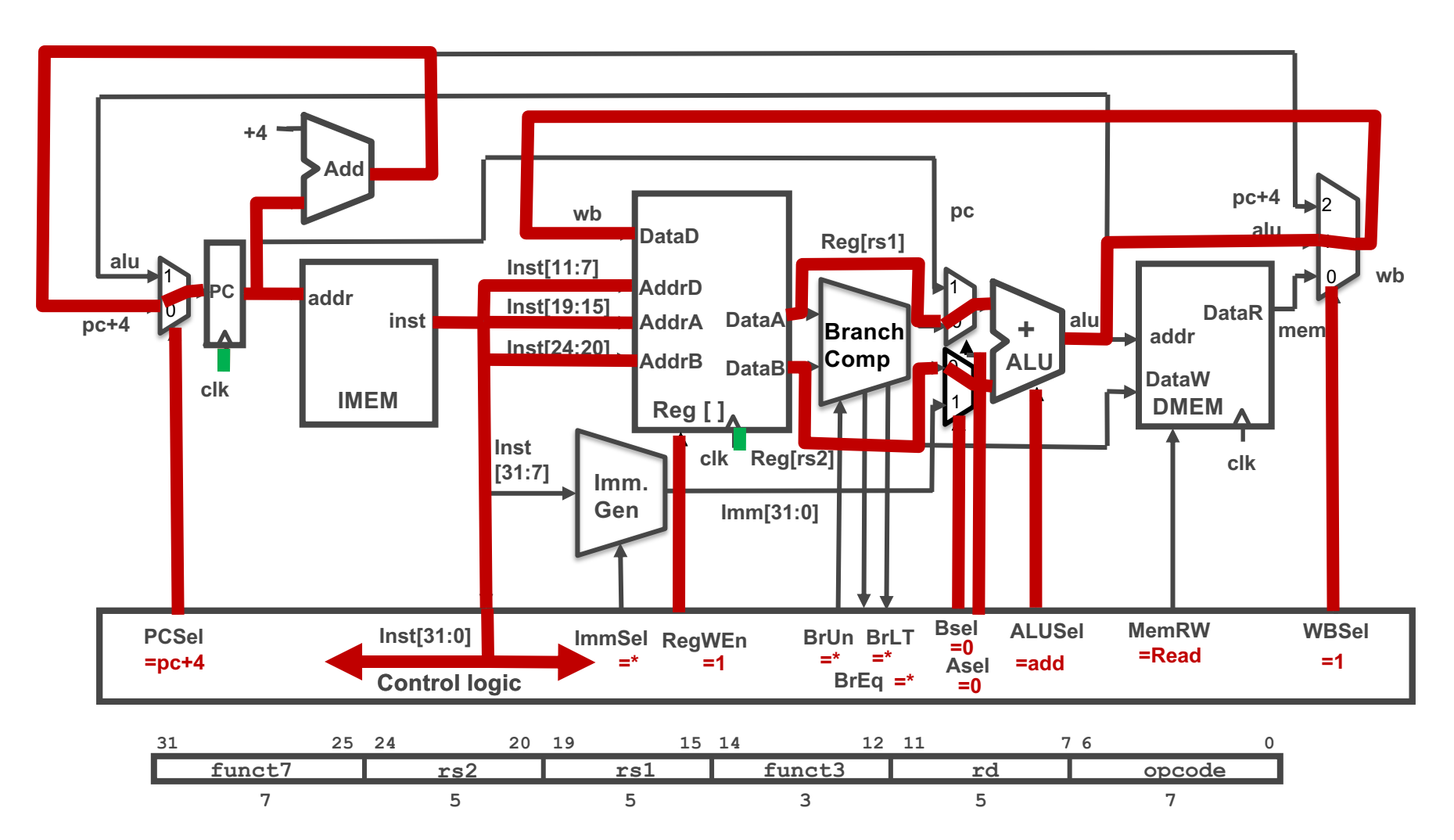

#### add Execution

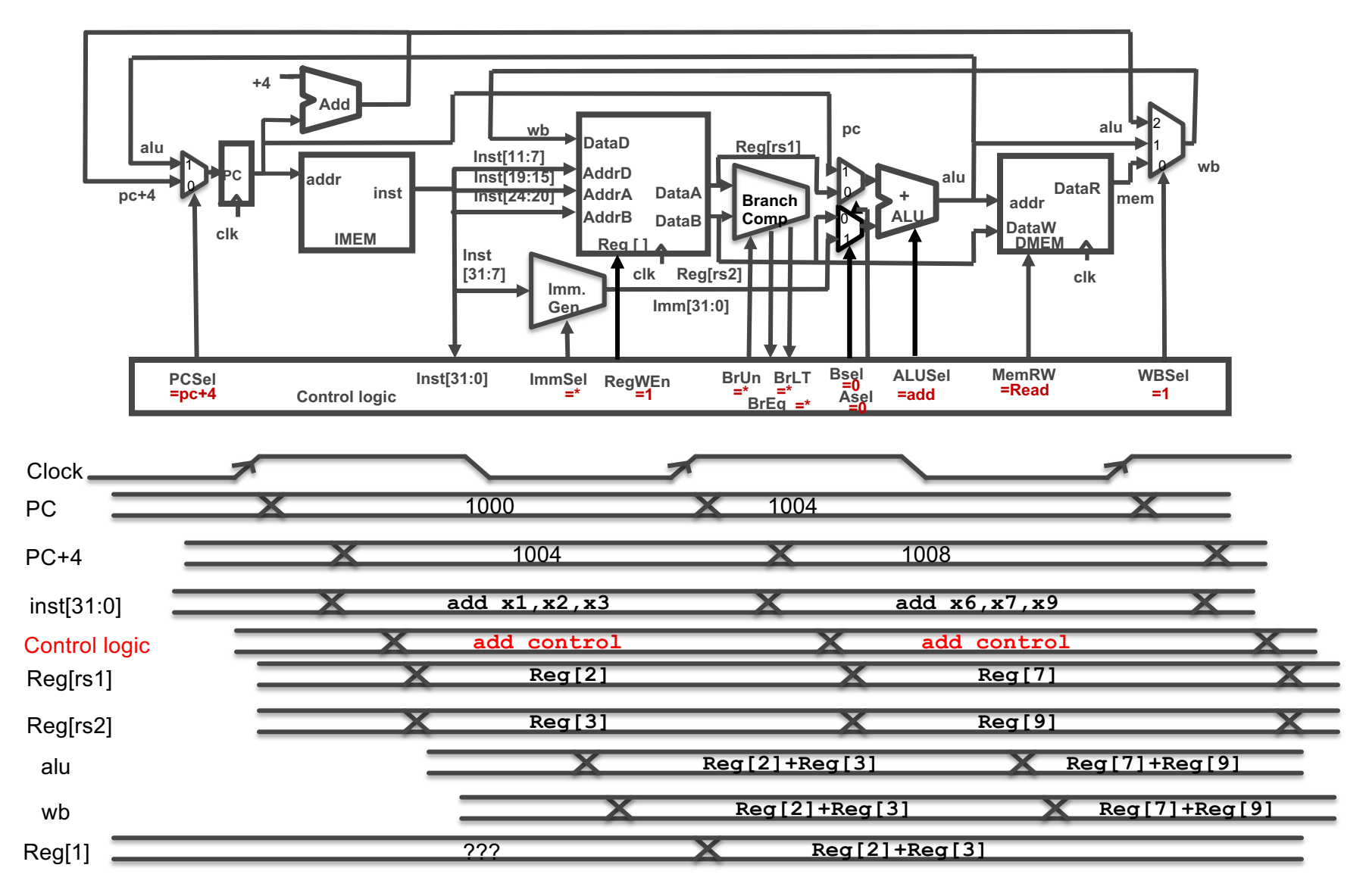

#### Example: sw

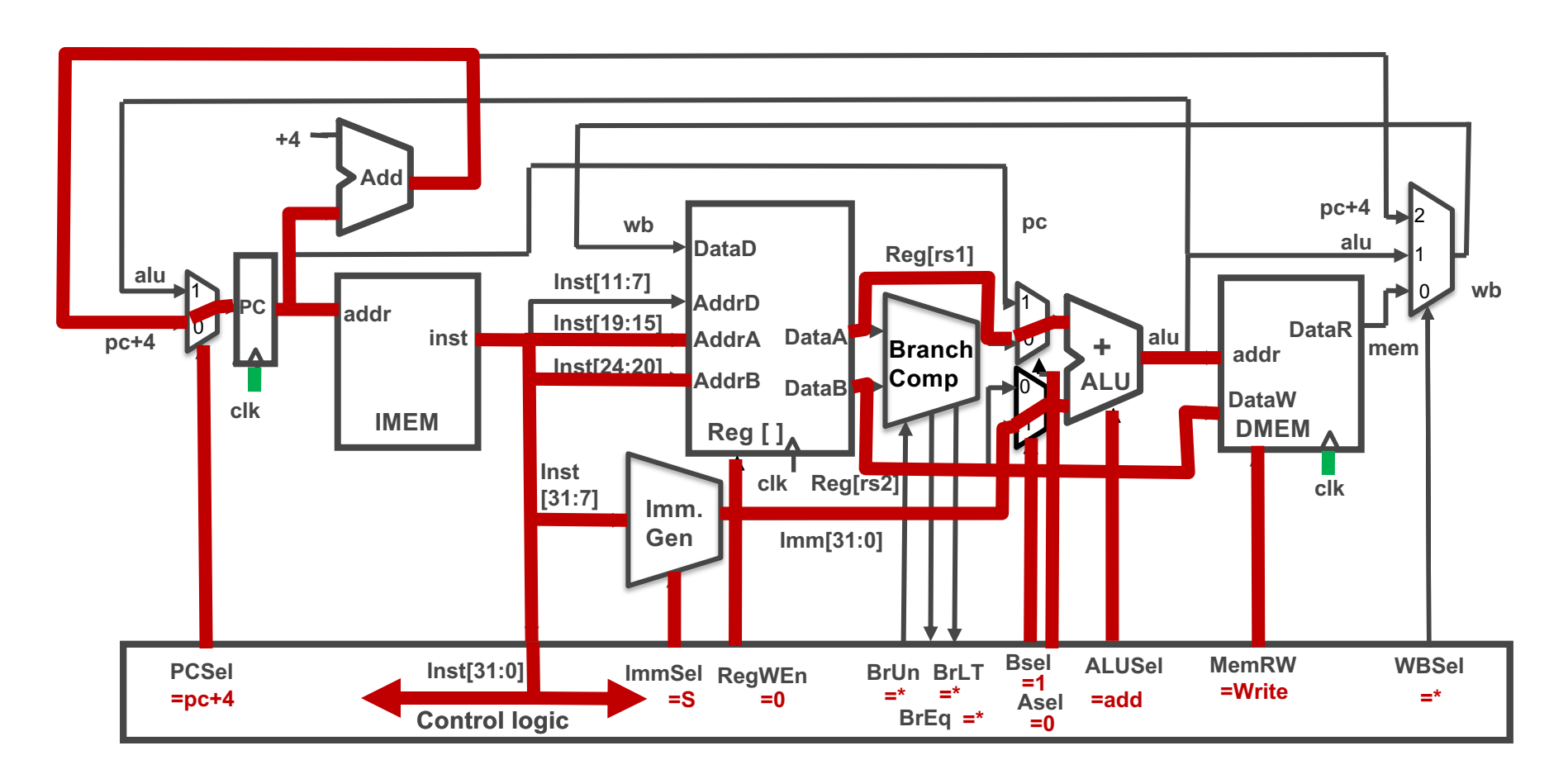

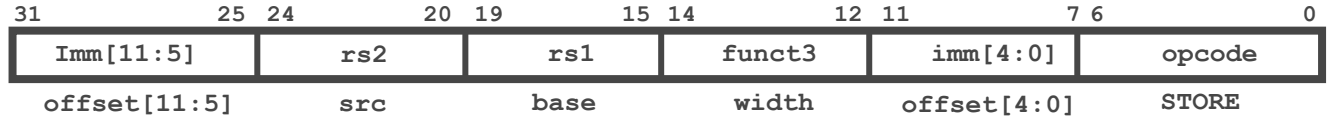

#### Example: beq

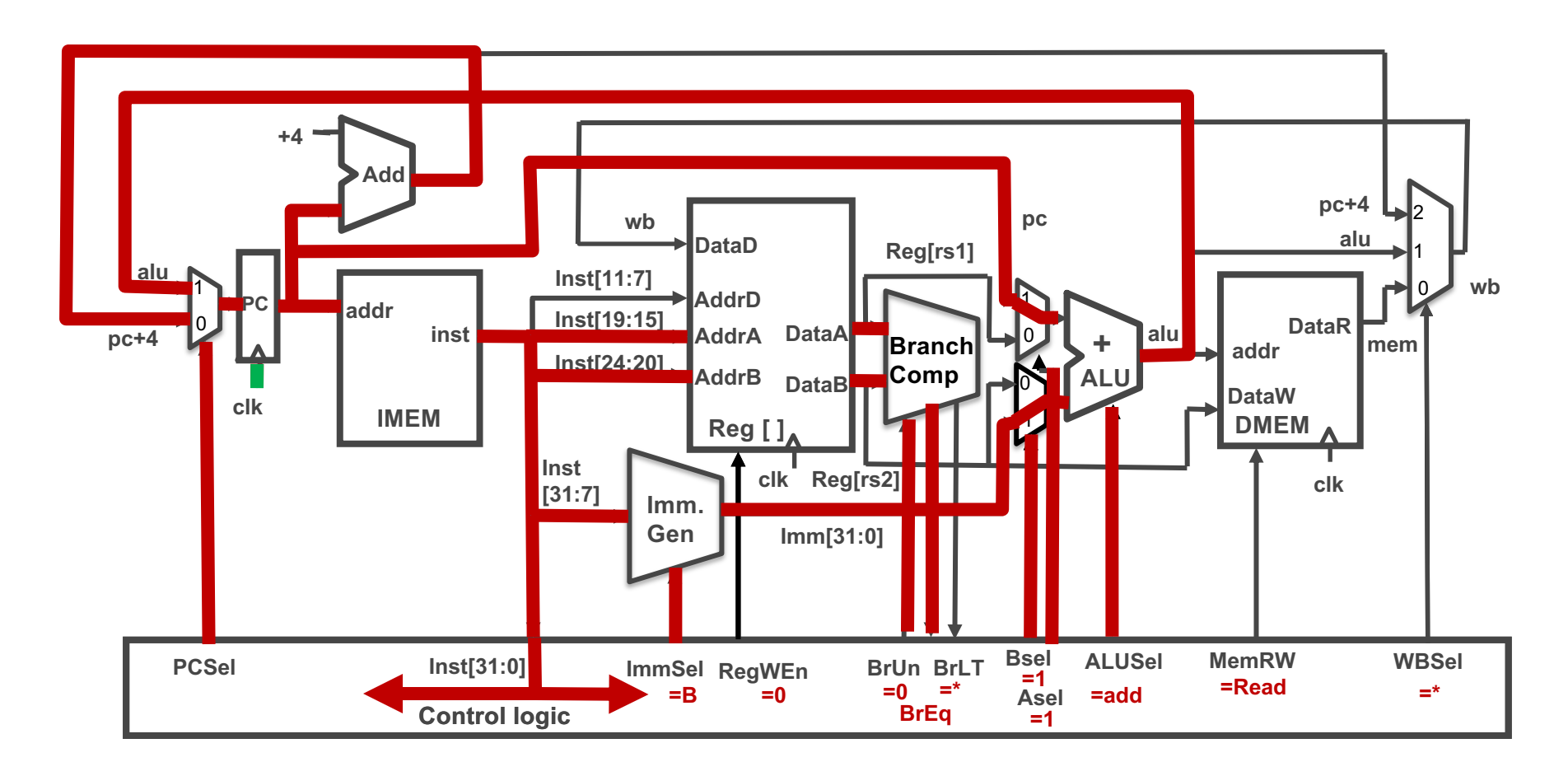

# Control Logic Truth Table

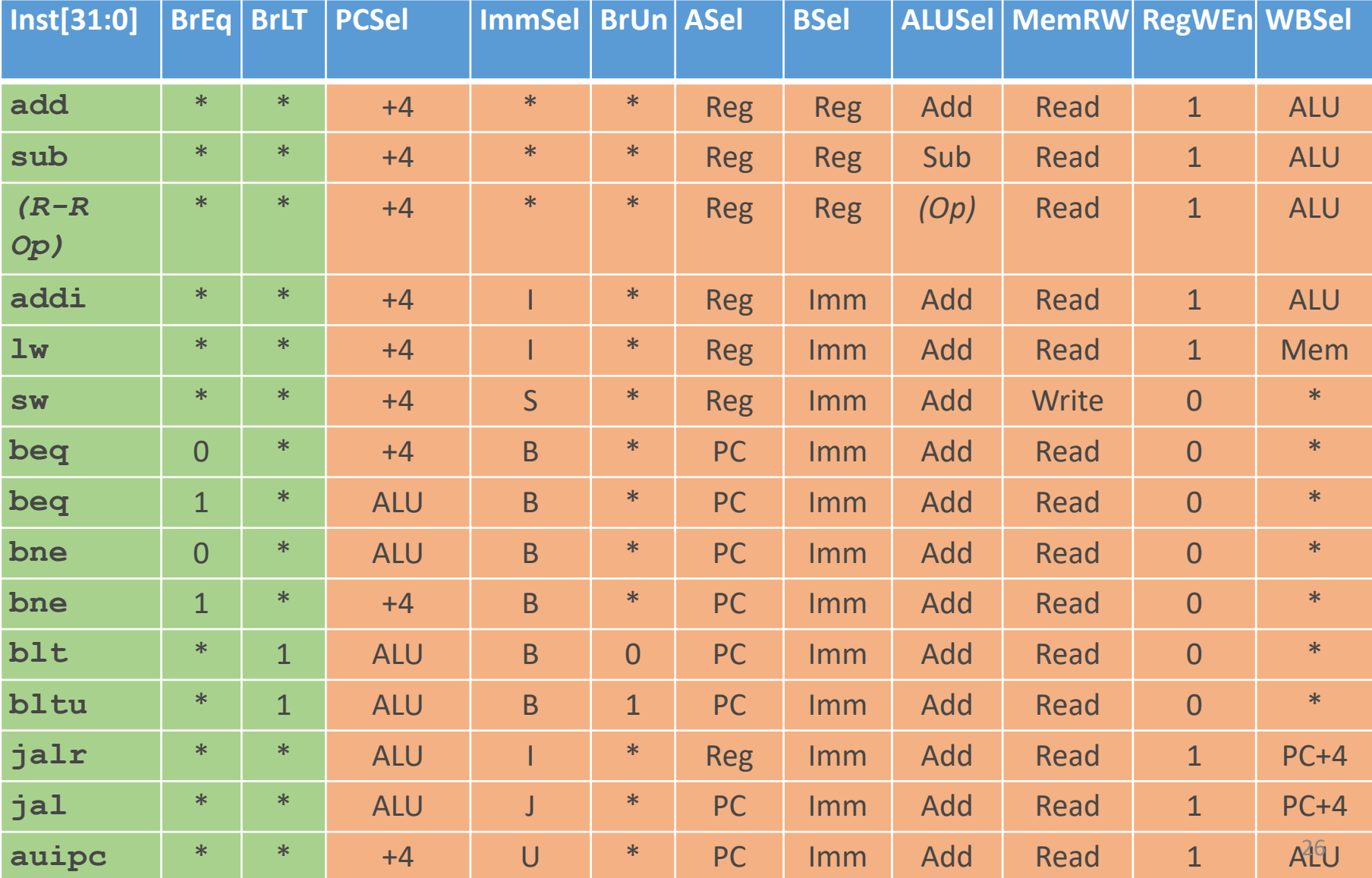

# Control Realization Options

#### • ROM

- "Read-Only Memory"
	- During "normal" operation it is only being read
- Regular structure
- Can be easily reprogrammed
	- fix errors
	- add instructions
- Popular when designing control logic manually
- Combinatorial Logic
	- Today, chip designers use logic synthesis tools to convert truth tables to networks of gates

# RV32I, a nine-bit ISA!

#### inst[30] inst[14:12] inst[6:2]

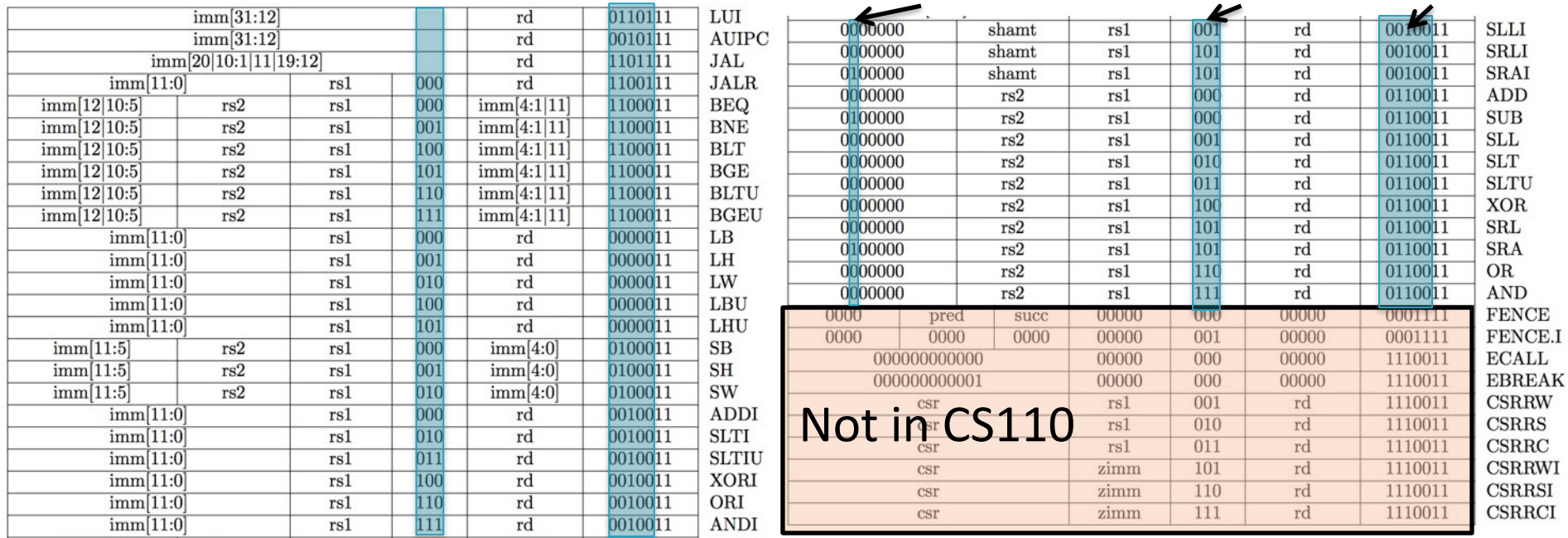

#### **Instruction type encoded using only 9 bits inst[30],inst[14:12], inst[6:2]**

# Combinational Logic Control

• Simplest example: BrUn

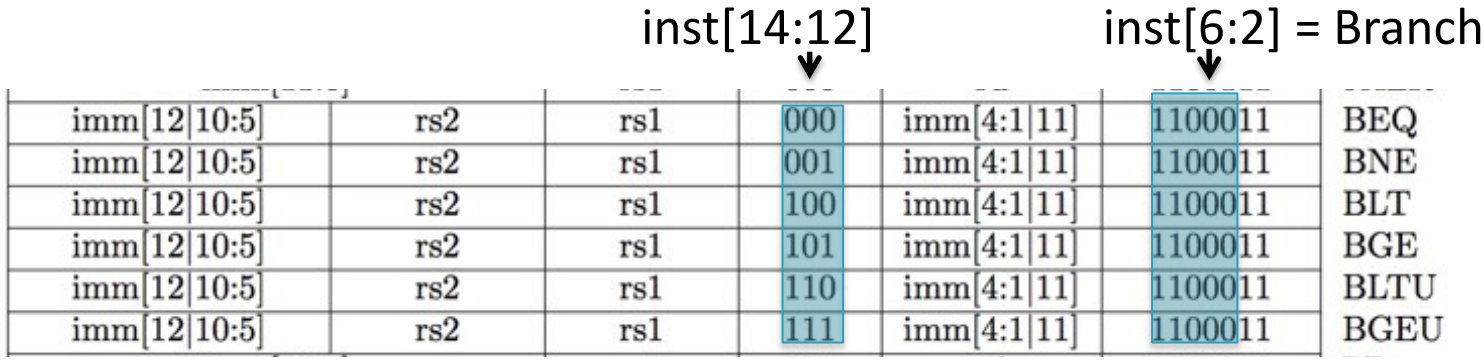

- **How to decode whether BrUn is 1?**
	- **BrUn = Inst [13] Branch**

# Control Block Design

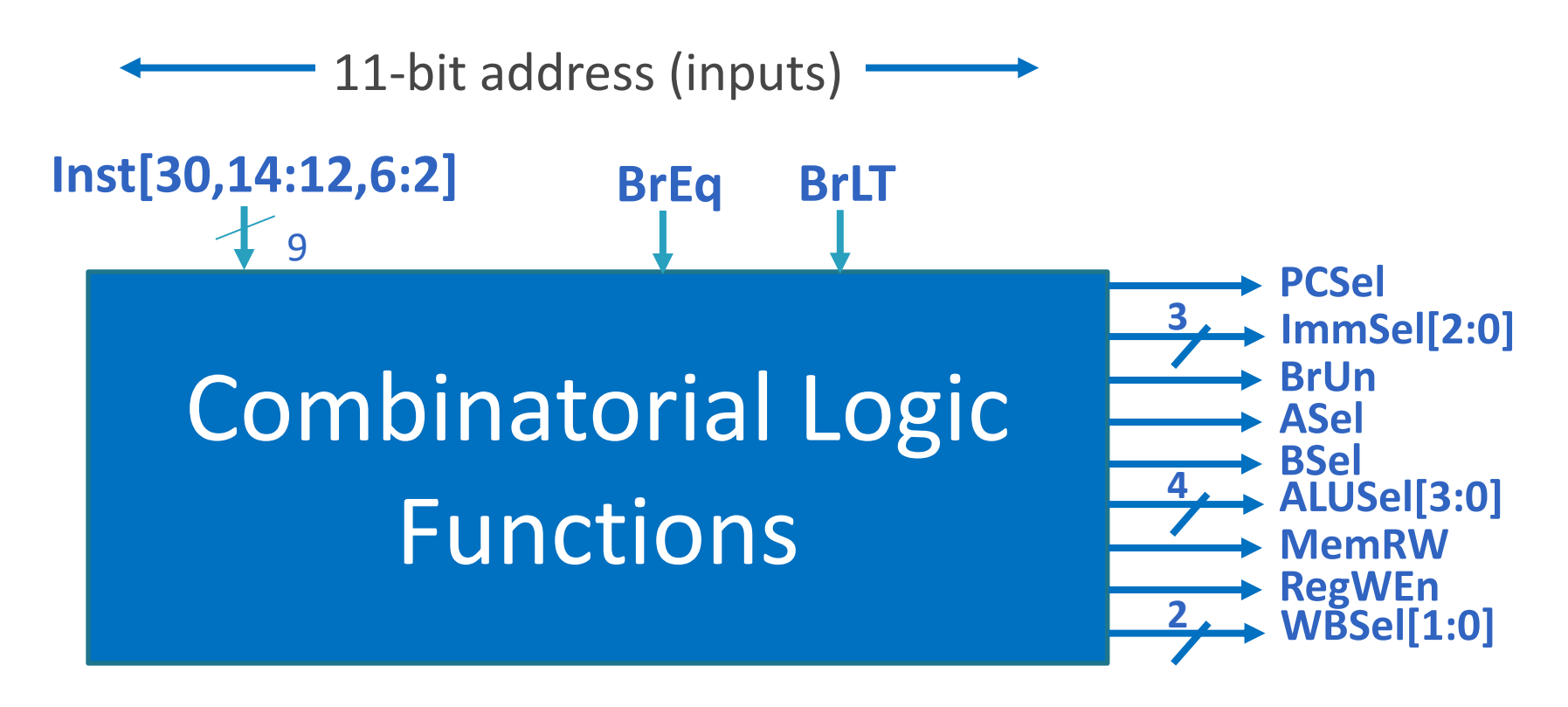

#### **15 data bits (outputs)**

#### ROM Controller Implementation

AND OR

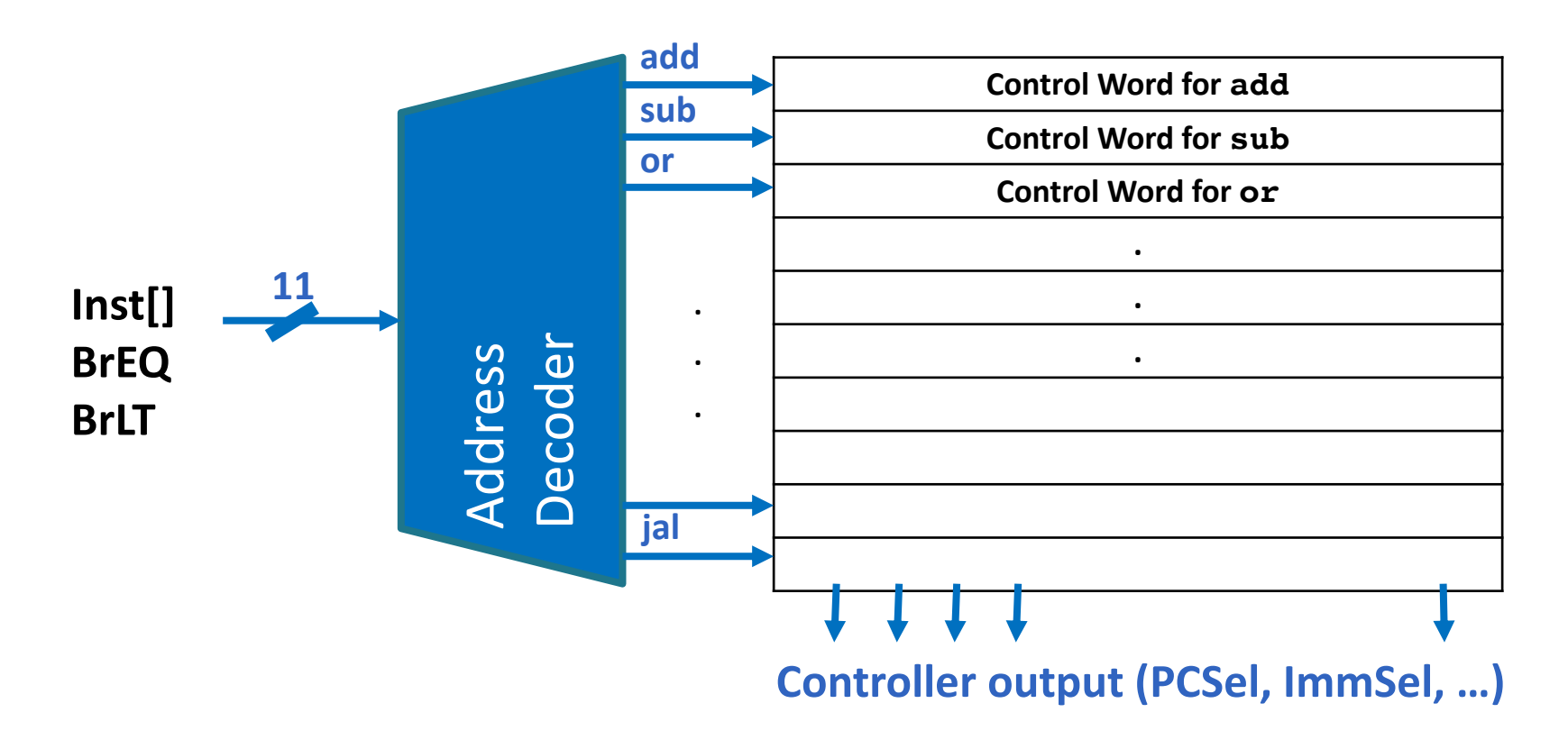

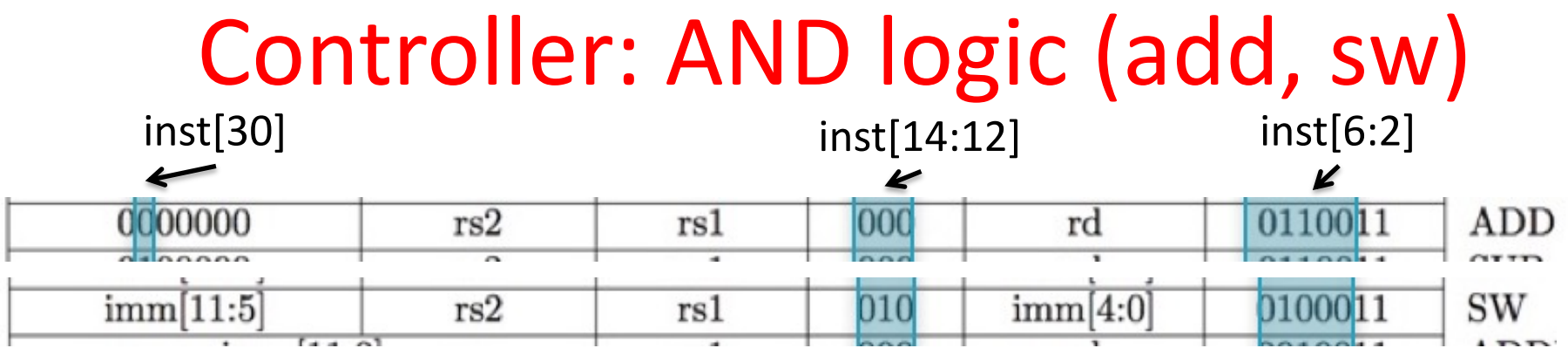

• add=  $\overline{\text{inst}[2]} \cdot \overline{\text{inst}[3]} \cdot \text{inst}[4] \cdot \text{inst}[5] \cdot \overline{\text{inst}[6]} \cdot$  $\overline{\text{inst}[12]}$  •  $\overline{\text{inst}[13]}$  •  $\overline{\text{inst}[14]}$  •  $\overline{\text{inst}[30]}$ 

• sw=  $\overline{\text{inst}[2]} \cdot \overline{\text{inst}[3]} \cdot \overline{\text{inst}[4]} \cdot \text{inst}[5] \cdot \overline{\text{inst}[6]} \cdot$  $\overline{\text{inst}[12]}$  • inst[13] •  $\overline{\text{inst}[14]}$ 

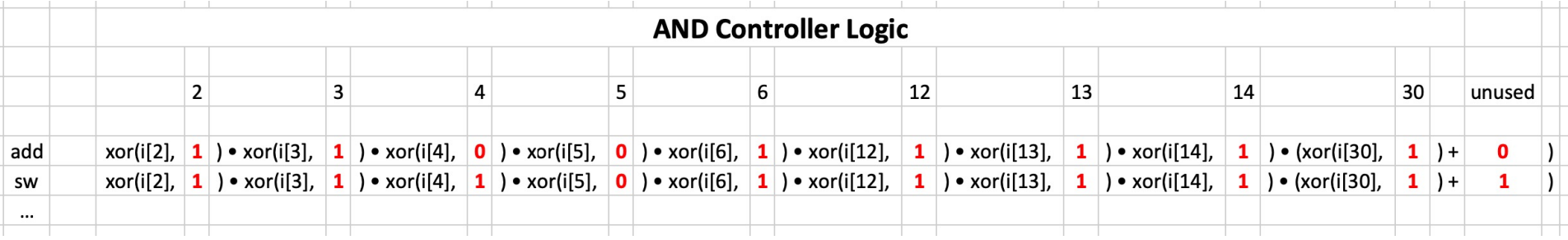

- bne t = bne **BrEQ**
- $bne_f = 0$  bne **BrEQ**  $32$

# Controller: OR logic

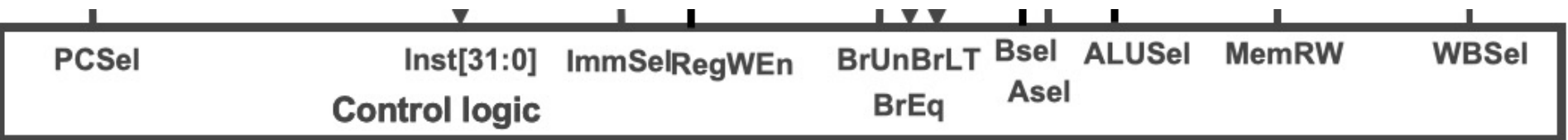

- MemRW  $= sw + sh + sb$
- WBSel $[0]$  = add + (all reg. to reg.) + AUIPC + ...
- $WBSel[1] = JALR + JAL$

• …

• PCSel  $=$  beq\_t + bne\_t + blt\_t + bltu\_t + jal + jalr

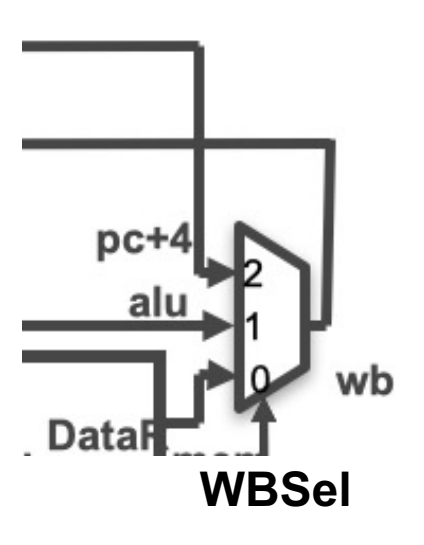

# Control Logic Truth Table

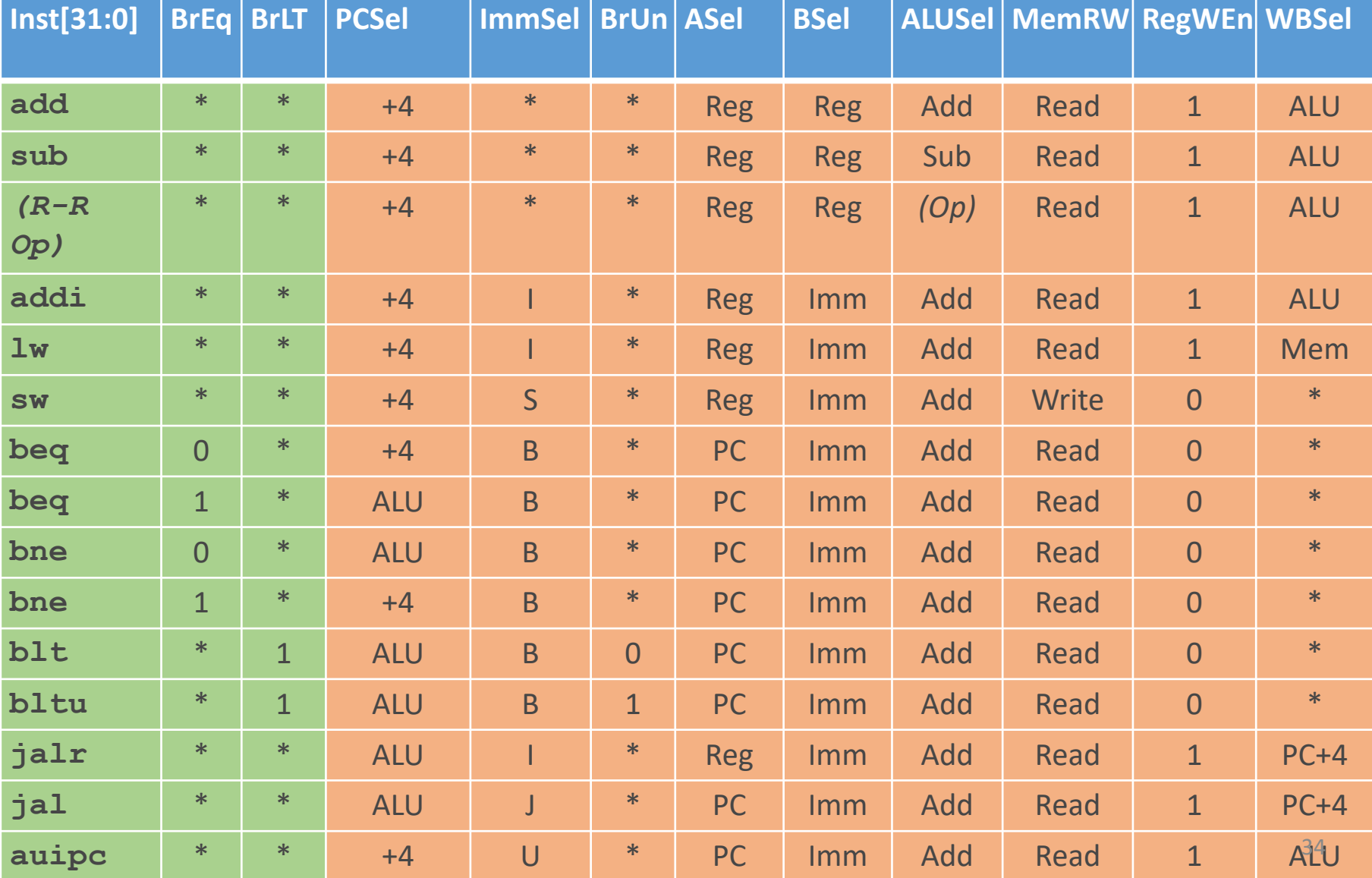

#### ROM Controller Implementation

AND OR

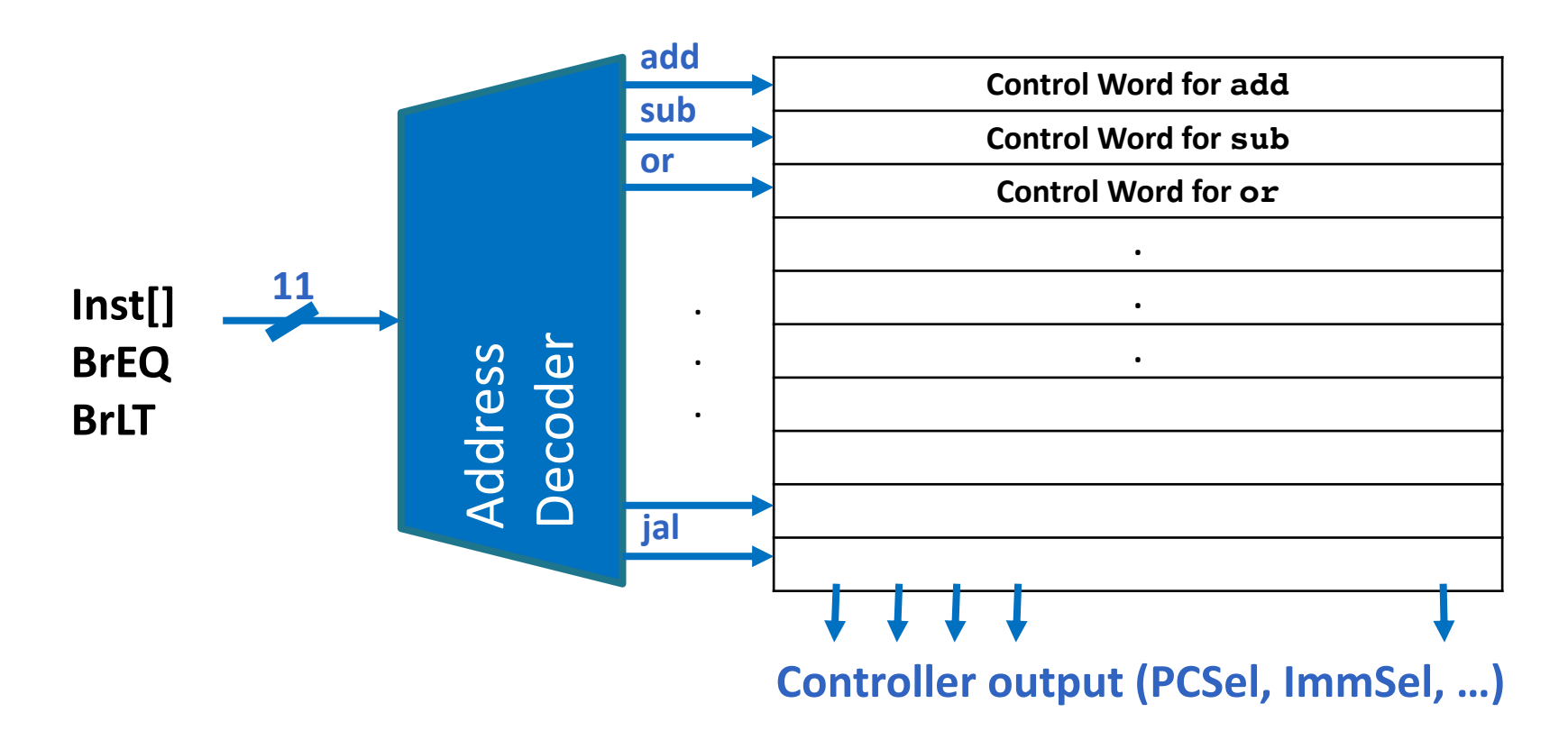

# Question

- Select the statements that are TRUE:
- A. We should design the control logic as fast as possible because it adds to the critical path in the CPU.
- B. The control needs all 32 bits of the instruction to decide on the control signals.
- C. The value of all control signals is known from the instruction bits.
- D. It is possible to add certain new instructions to the ISA by just modifying the control (e.g. subi).

# Register Transfer Level (RTL)

- RTL describes instructions in figures or text
- Can use C (or Verilog) to describe RTL
- RISC-V green card show RTL for all instructions in Verilog
- RTL is a subset of a Hardware Description Language

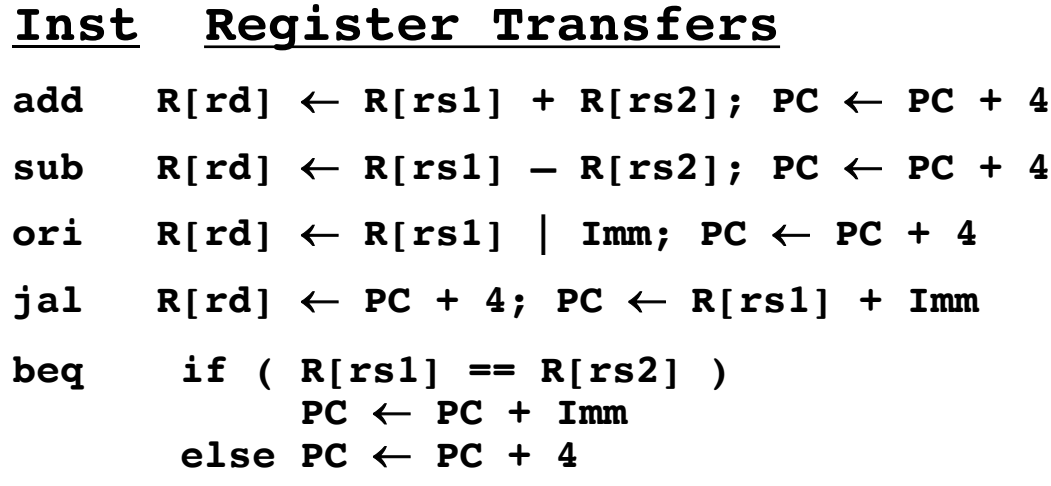

# Hardware Description Languages

- Example HDL's : ABEL, VERILOG, VHDL
- Advantages:
	- Documentation
	- Flexibility (easier to make design changes or mods)
	- Portability (if HDL is standard)
	- One language for modeling, simulation (test benches), and synthesis
	- Let synthesis worry about gate generation
		- Engineer productivity
- However: A different way of approaching design
	- engineers are used to thinking and designing using graphics (schematics) instead of text.

# Simulate Circuits (e.g. for FPGA)

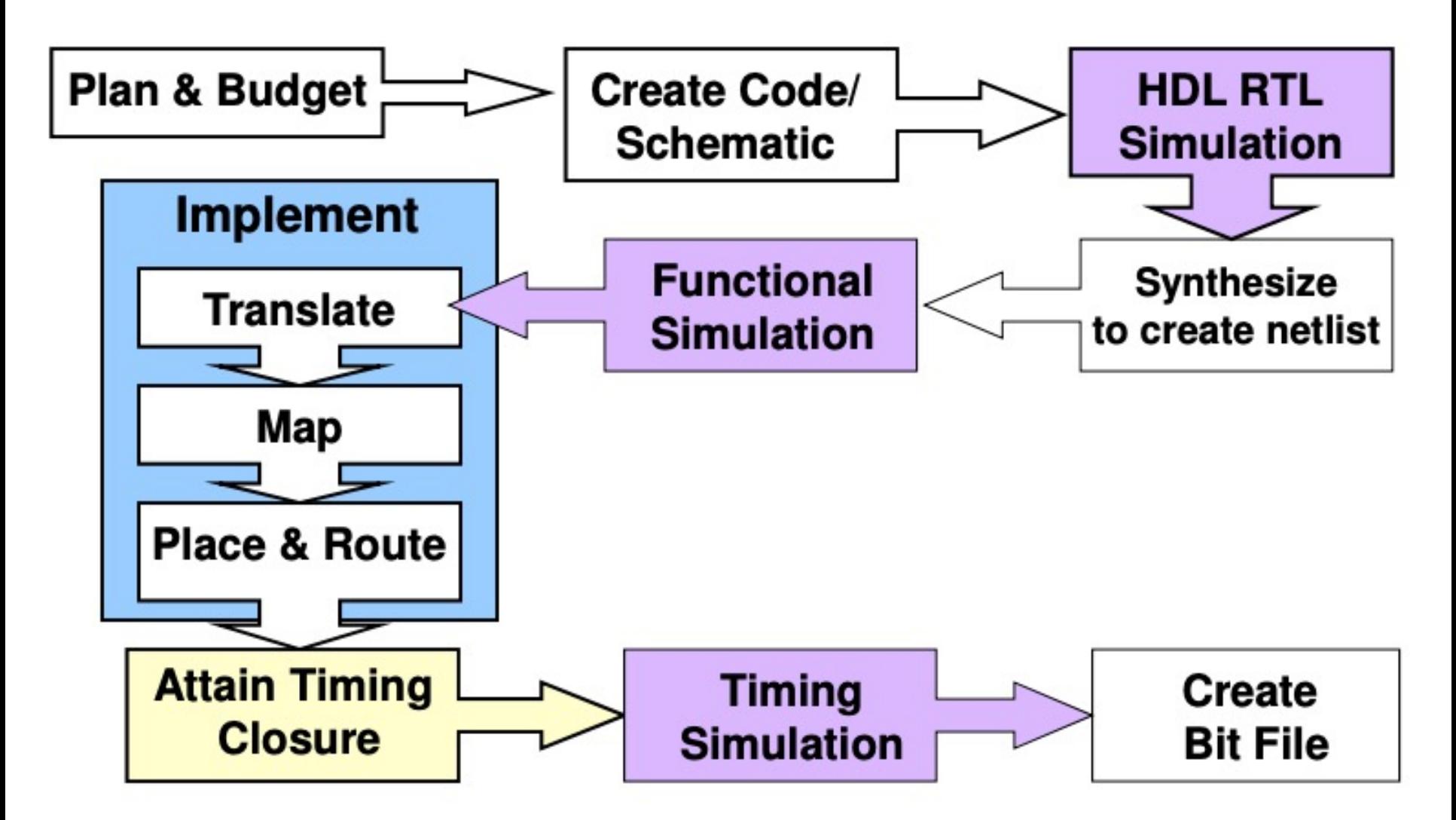

Slide source: Jim Duckworth, WPI

# Synthesis

- Use a HDL to create:
	- VLSI (Very Large Scale Integration): create an IC (Integrated Circuit) – a chip – for example a CMOS CPU, Memory
	- ASIC (Application-specific integrated circuit): CMOS chip for a specific application in a specific device
	- a program for an FPGA (Field-programmable gate array): Programmable logic blocks that can perform combinatorial logic
		- Include state elements (memory)
		- E.g. Xilinx VU19P: 9million logic gates -> can simulate 16 Arm Cortex A9 cores at the same time!

# Verilog and VHDL

- VHDL like Pascal and Ada programming languages
	- VHDL (VHSIC-HDL) (Very High Speed Integrated Circuit Hardware Description Language)
- Verilog more like 'C' programming language
- VHDL is strongly typed; Verilog weakly typed
- Verilog is easier to learn compared to VHDL
- VHDL with library management, more complex datatypes

#### Verilog Example:

Source: Anil Kumar

Ram Rakhyani

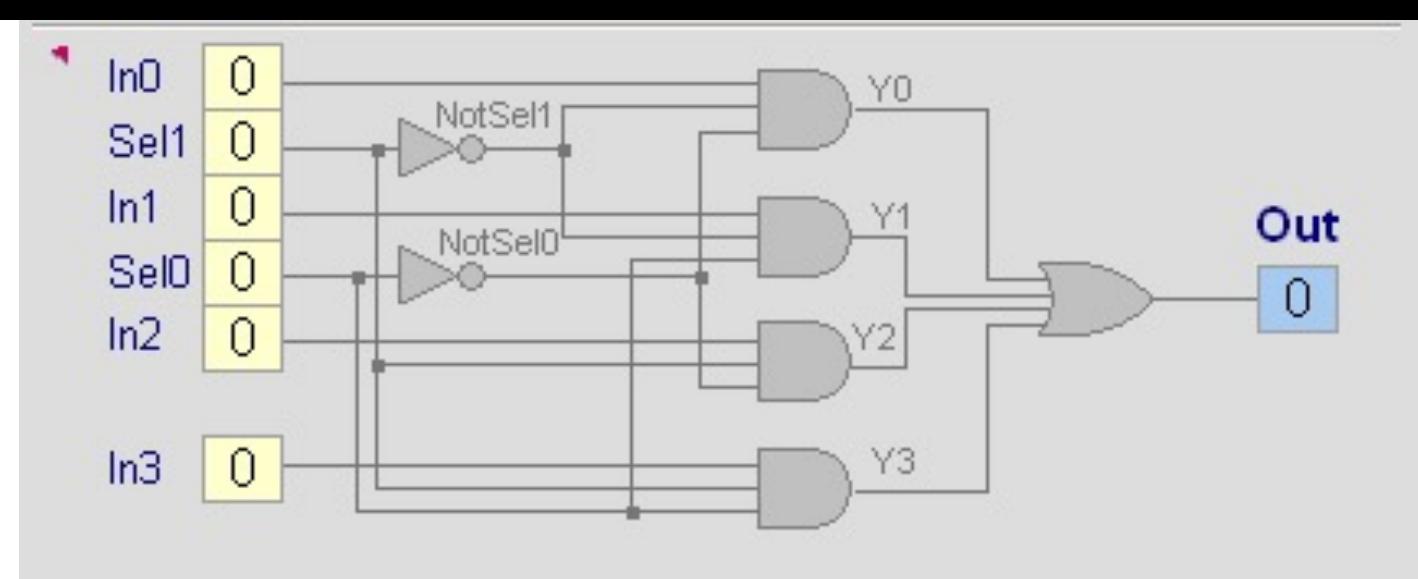

```
module mux 4 to 1 (Out, In0, In1, In2, In3, Sel1, Sel0);
output Out;
input In0, In1, In2, In3, Sel0, Sel1;
wire NotSelO, NotSel1;
wire YO, Y1, Y2, Y3;
not (NotSelO, SelO);
not (NotSel1, Sel1);
and (YO, InO, NotSel1, NotSelO);
and (Y1, In1, NotSel1, Sel0);
and (Y2, In2, Sell, NotSel0);and (Y3, In3, Sell, Sell0);or (Out, YO, Y1, Y2, Y3);
```
endmodule

#### Question: Critical Path

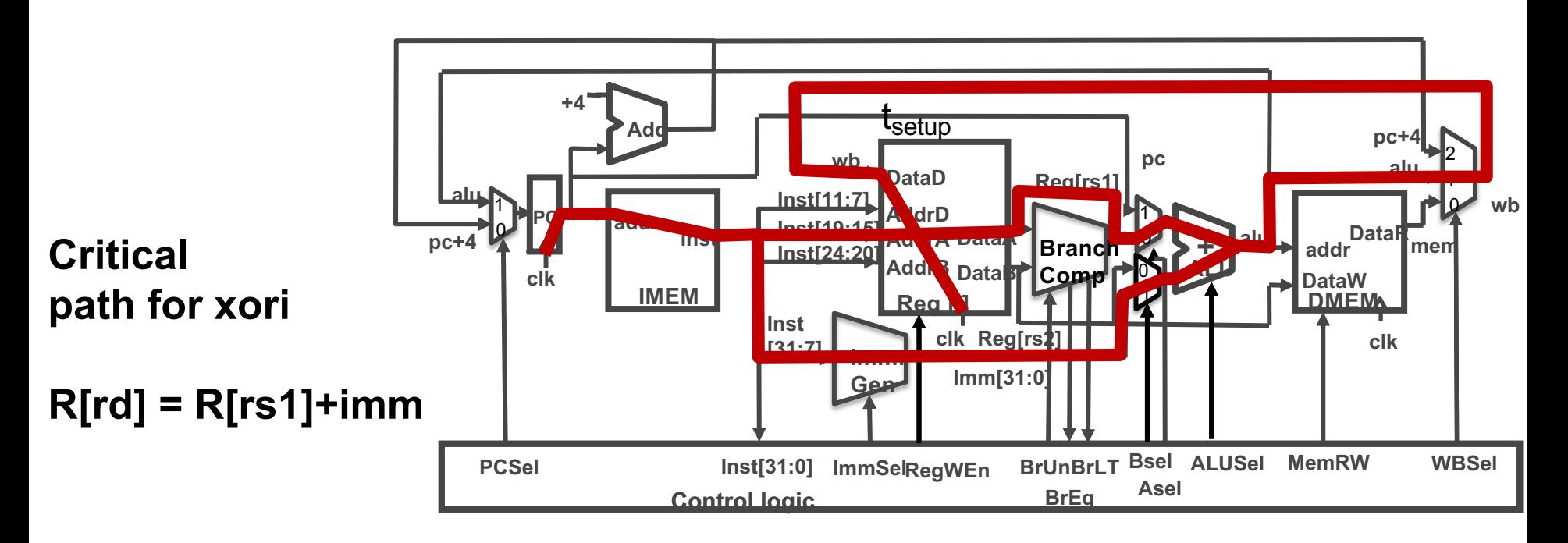

- A.  $t_{\text{clk-q}} + t_{\text{IMEM}} + \text{max}\{t_{\text{Reg}}, t_{\text{Imm}}\} + t_{\text{ALU}} + 2^* t_{\text{mux}} + t_{\text{Setup}}$
- B.  $t_{\text{clk-q}} + t_{\text{Add}} + t_{\text{IMEM}} + t_{\text{Reg}} + t_{\text{BComp}} + t_{\text{ALU}} + t_{\text{DMEM}} + t_{\text{mux}} + t_{\text{Setup}}$
- C.  $t_{\text{clk-a}} + t_{\text{IMEM}} + \text{max}\{t_{\text{Reg}}, t_{\text{Imm}}\} + t_{\text{ALU}} + 3 * t_{\text{mux}} + t_{\text{DMEM}} + t_{\text{Setup}}$
- D. None of the above

## Instruction Timing

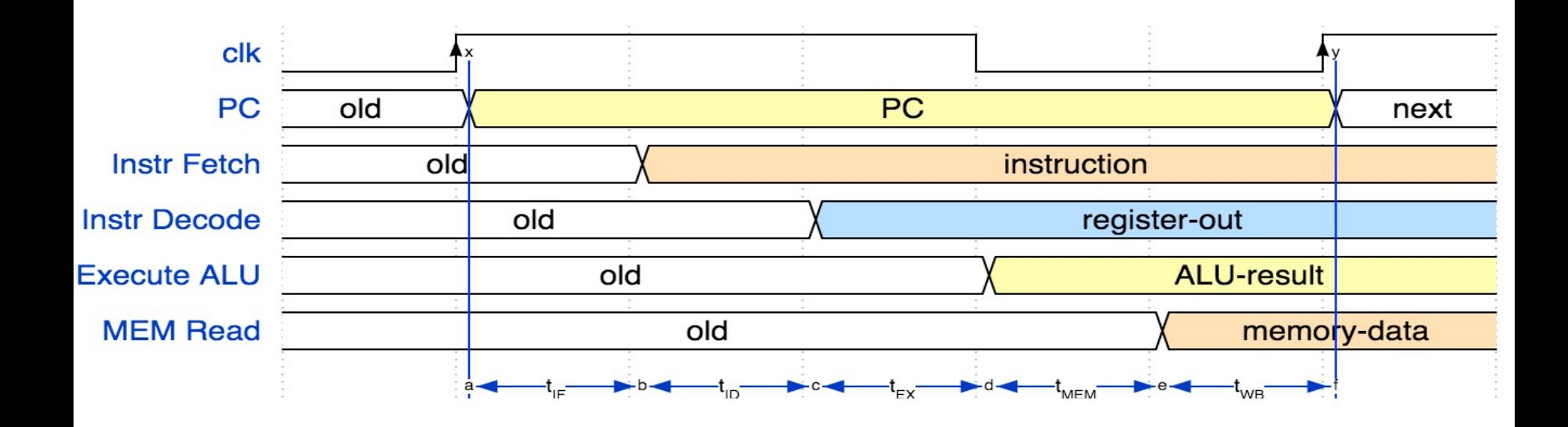

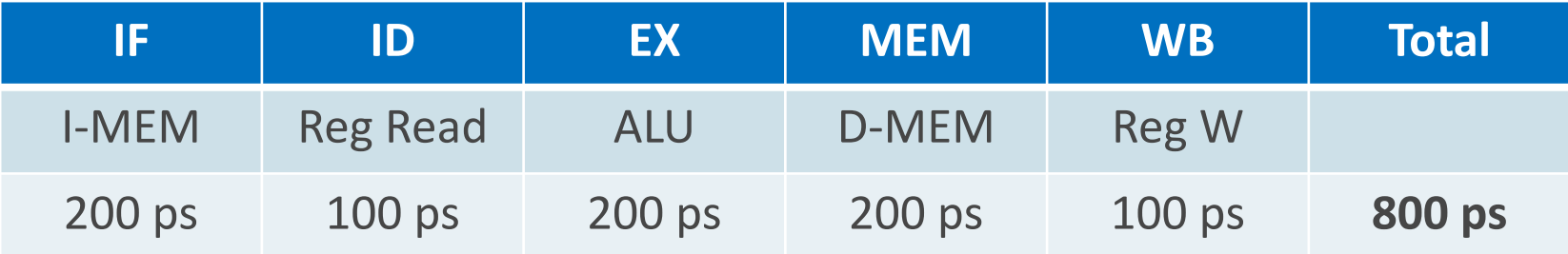

# Instruction Timing

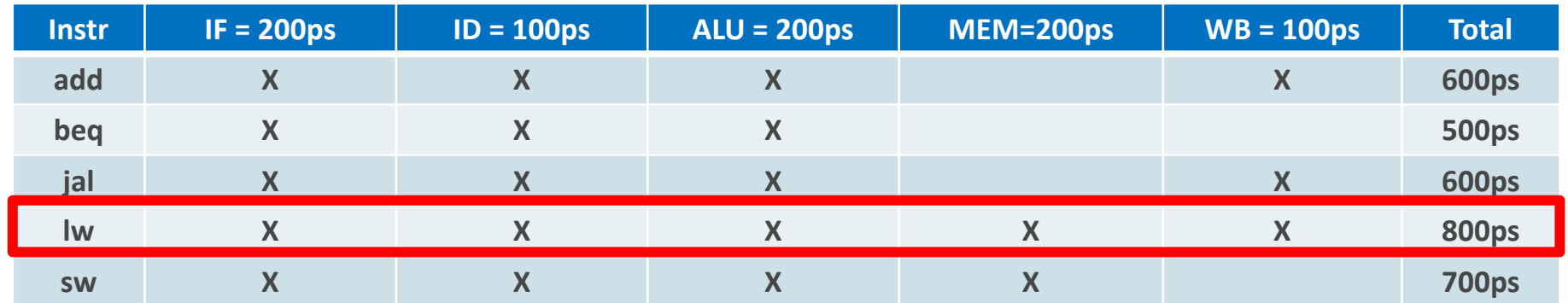

• Maximum clock frequency

 $-$  f<sub>max</sub> = 1/800ps = 1.25 GHz

• Most blocks idle most of the time

 $- E.g. f_{max,ALU} = 1/200 ps = 5 GHz!$ 

# Performance

- "Our" RISC-V executes instructions at 1.25 GHz
	- 1 instruction every 800 ps
- Can we improve its performance?
	- What do we mean with this statement?
	- Not so obvious:
		- Quicker response time, so one job finishes faster?
		- More jobs per unit time (e.g. web server returning pages)?
		- Longer battery life?